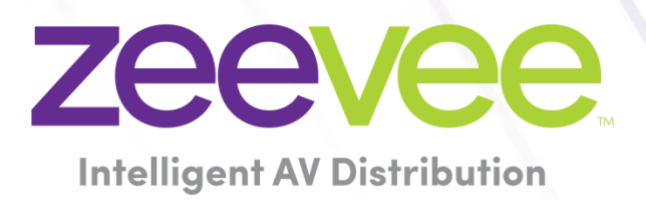

Software 3.2.40113

May 15th, 2024

# <span id="page-1-0"></span>Revision History

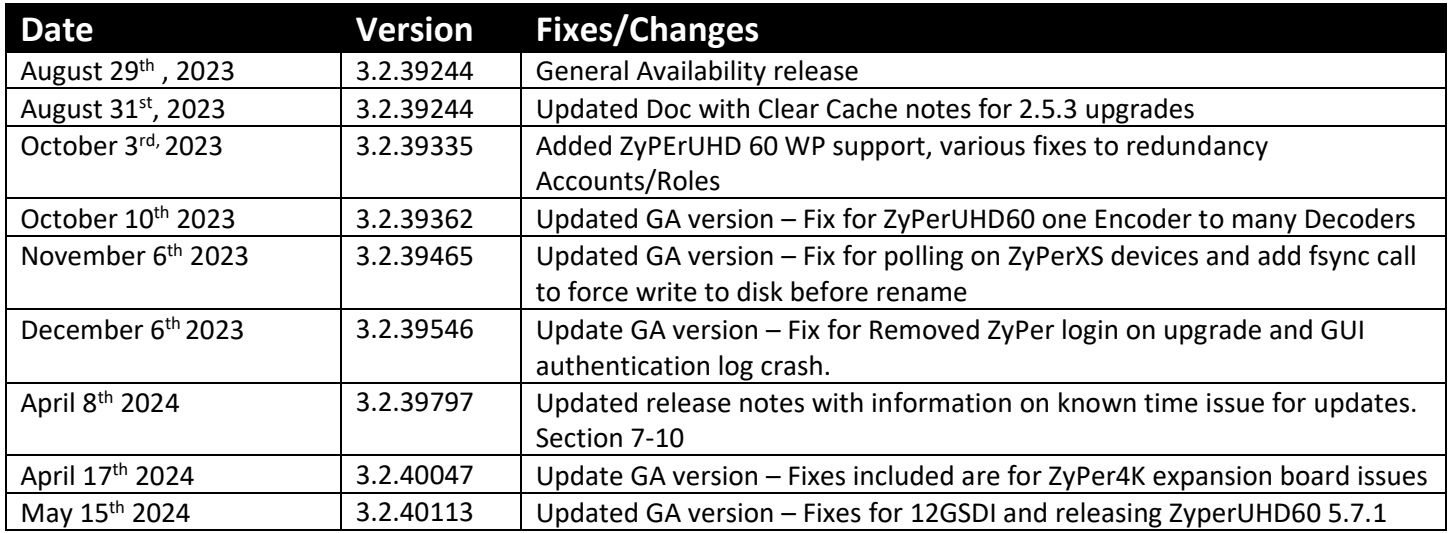

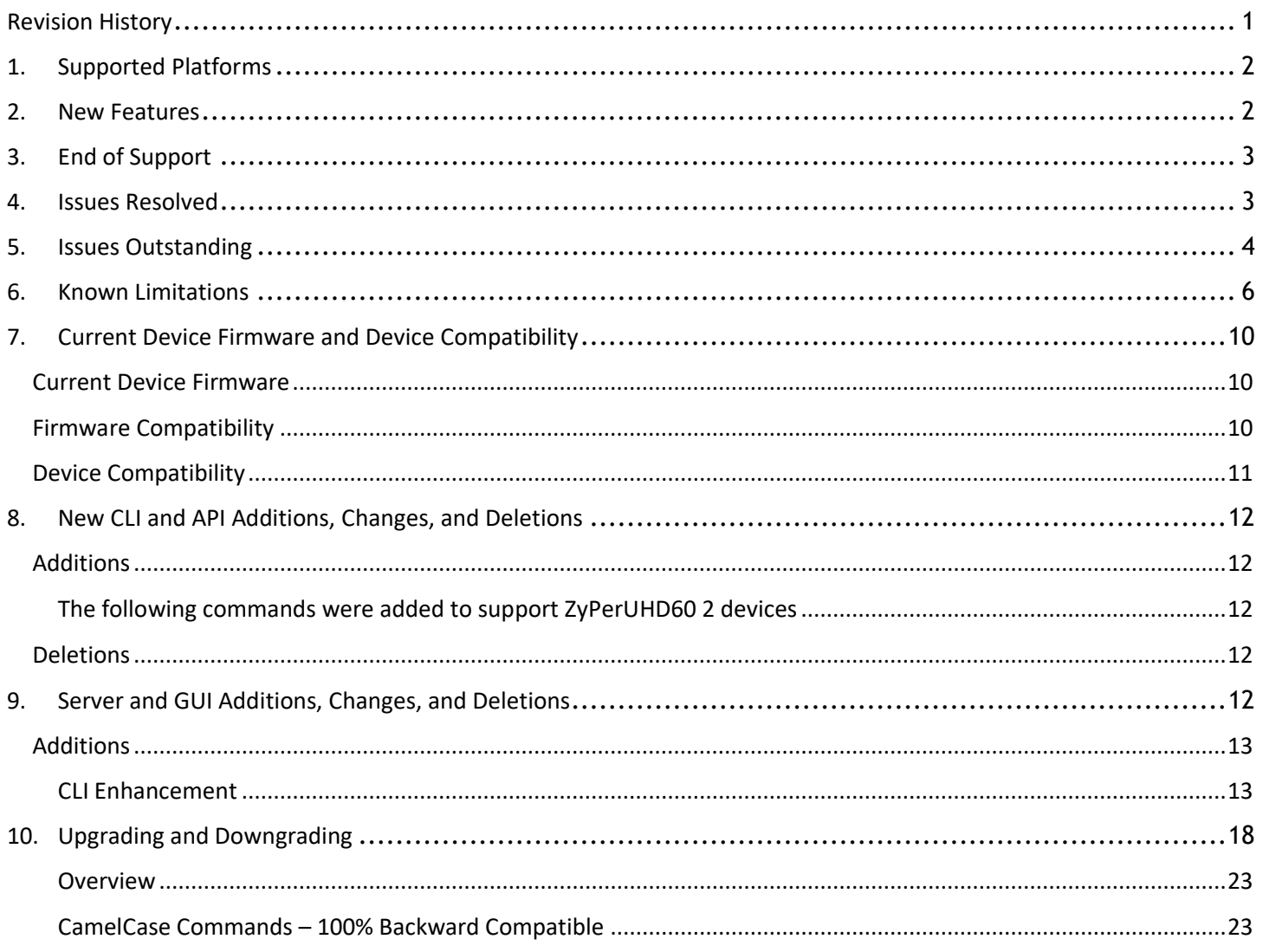

CamelCase Show Output [...............................................................................................................................................23](#page-23-2)

# <span id="page-2-0"></span>1. Supported Platforms

#### **ZyPer Management Platform**

- ProServer on **Ubuntu v22.04**
- Simply NUC (Rev E) on **Ubuntu v20.04**
- ProServer on **Ubuntu v16.0.4**
- Intel NUC (Generation 2 Rev C and Generation 3 Rev D) on **Ubuntu v16.0.4**
- VMWare ESXi appliance on **Ubuntu v16.04**

#### **ZyPer Management Platform GUI web interface**

Google Chrome

#### **ZyPer Encoders and Decoders**

- ZyPer4K HDMI 2.0 encoders and decoders
- ZyPerXR HDMI 2.0 encoders and decoders
- ZyPerXS HDMI 2.0 encoders and decoders
- ZyPerXS Wall Plates HDMI 2.0 encoders and decoders
- ZyPer4K Netgear Module encoders
- ZyPerUHD encoders and decoders
- ZyPerUHD Wall Plate encoders
- ZyPerUHD Dante encoders
- ZyPerUHD60 HDMI 2.0 encoders and decoders (Not compatible with Existing ZyPerUHD devices)
- ZyPerUHD60 HDMI 2.0 Dante encoders and decoders (Compatible with ZyPerUHD60 non-Dante devices)
- ZyPer4K 12GSDI / HDMI 2.0 encoders
- **(New)** ZyPerUHD60-2 HDMI 2.0 encoders and decoders (Not compatible with Existing ZyPerUHD devices)
- **(New)** ZyPerUHD60-2 HDMI 2.0 Dante encoders and decoders (Compatible with ZyPerUHD60 non-Dante devices)
- **(New)** ZyPerUHD60 HDMI 2.0 Wall plate encoders (Compatible with ZyPerUHD60 decoders)

**NOTE:** On the UHD60-2s, these devices do not support any update package prior to 5.2.

*WARNING: Installing older firmware update files on ZyPerUHD60-2 devices will cause the units to become inoperative.*

## <span id="page-2-1"></span>2. New Features

#### **Server**

- o Support for ZyPerUHD60-2 Encoder
- o Support for ZyPerUHD60-2 Decoder
- o Support for ZyPerUHD60-2 Dante Encoder
- o Support for ZyPerUHD60-2 Dante Decoder
- o Support for ZyPerUHD60 Wall Plate encoder

o New disconnect all connections command

#### **GUI**

- o Support for ZyPerUHD60-2 Encoder for source and source grid panels.
- o Support for ZyPerUHD60-2 Decoder for source and source grid panels.
- o Support for ZyPerUHD60-2 Dante Encoder for source and source grid panels.
- o Support for ZyPerUHD60-2 Dante Decoder for source and source grid panels.
- o Support for ZyPerUHD60 Wall plate Encoder for source and source grid panels.

#### **Device**

- o ZyPerUHD60-2 Encoder
- o ZyPerUHD60-2 Encoder
- o ZyPerUHD60-2 Dante Encoder
- o ZyPerUHD60-2 Dante Decoder
- o ZyPerUHD60 Wall Plate Encoder

#### **Bug Fixes in this release**

• Resolved multiple issues in this version see section 4 "Issues resolved"

## <span id="page-3-0"></span>3. End of Support

- **No Longer Supported -** Gigabyte NUC (Generation 1 Rev A) on Ubuntu v14.04.2
- **No Longer Supported -** VMWare ESXi appliance on Ubuntu v14.04.2

## <span id="page-3-1"></span>4. Issues Resolved

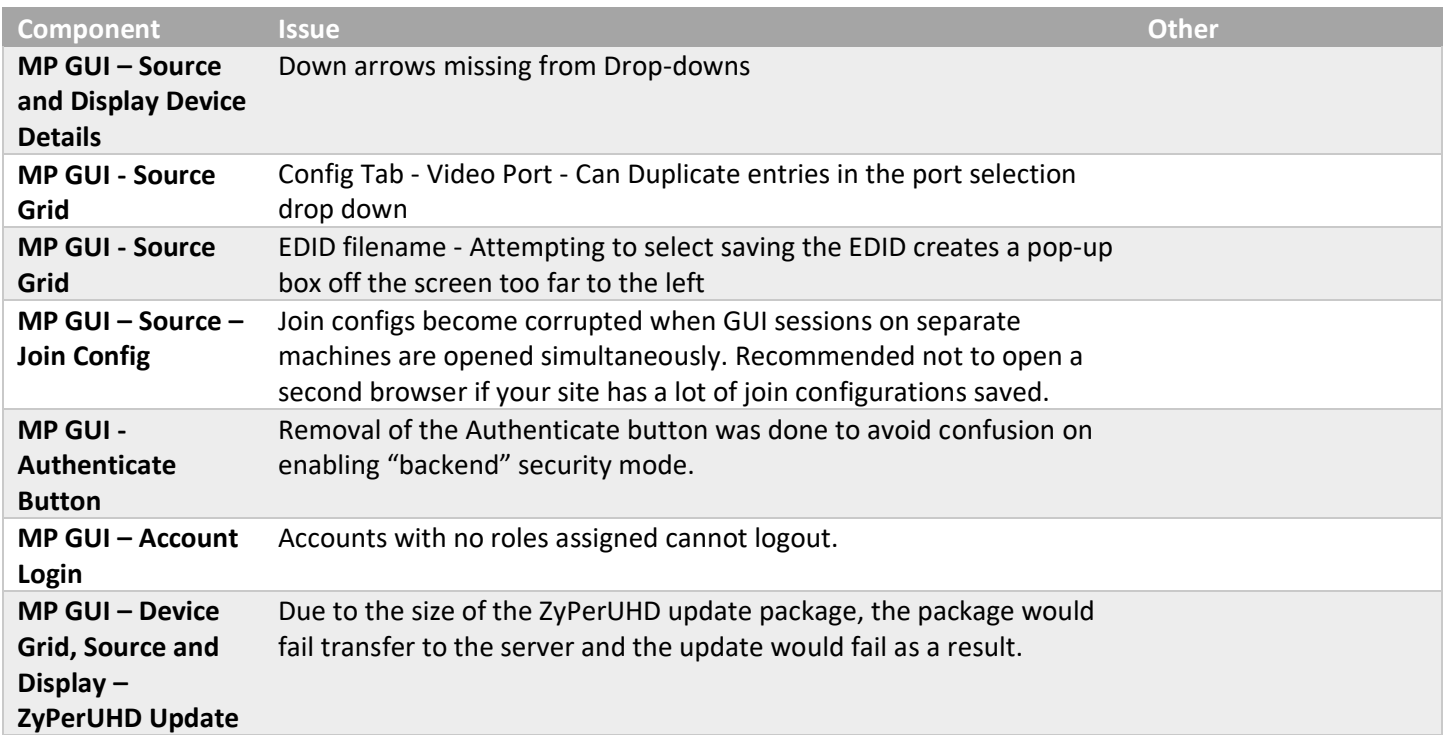

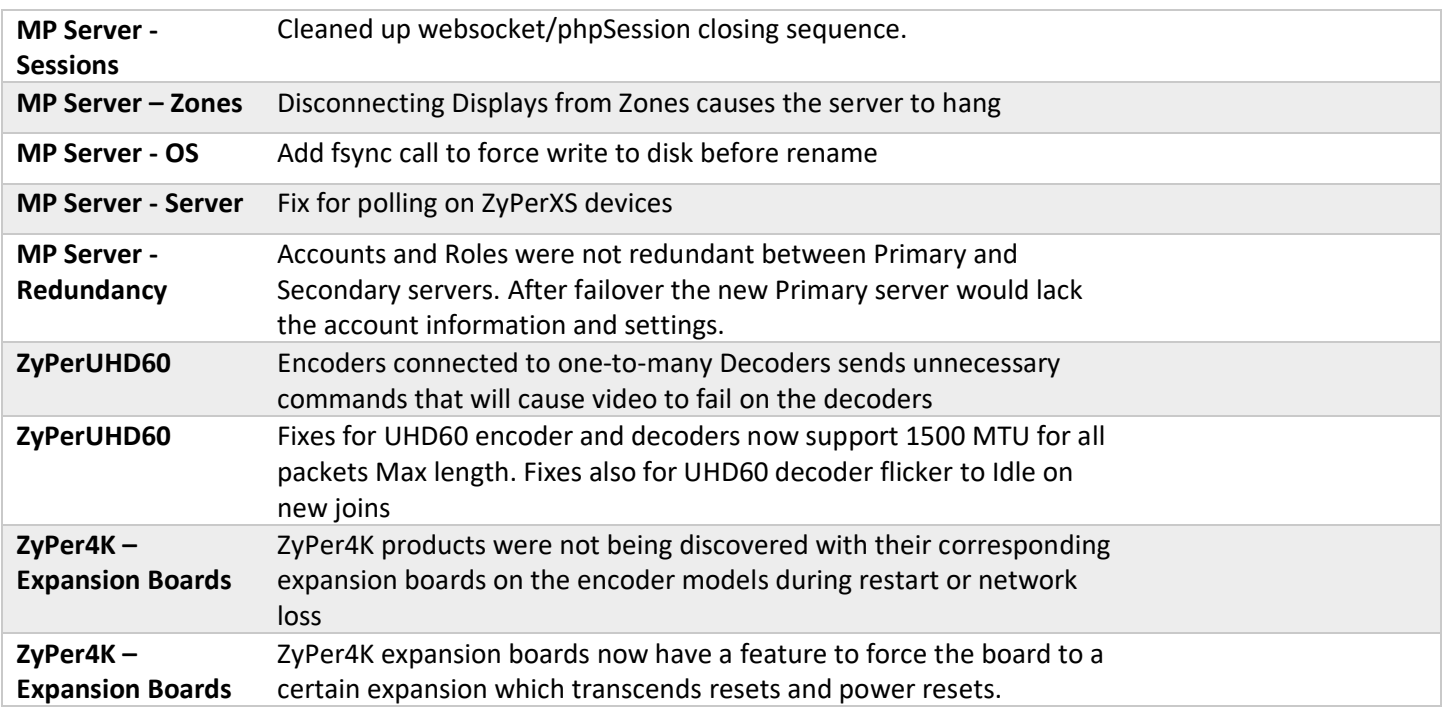

# <span id="page-4-0"></span>5. Issues Outstanding

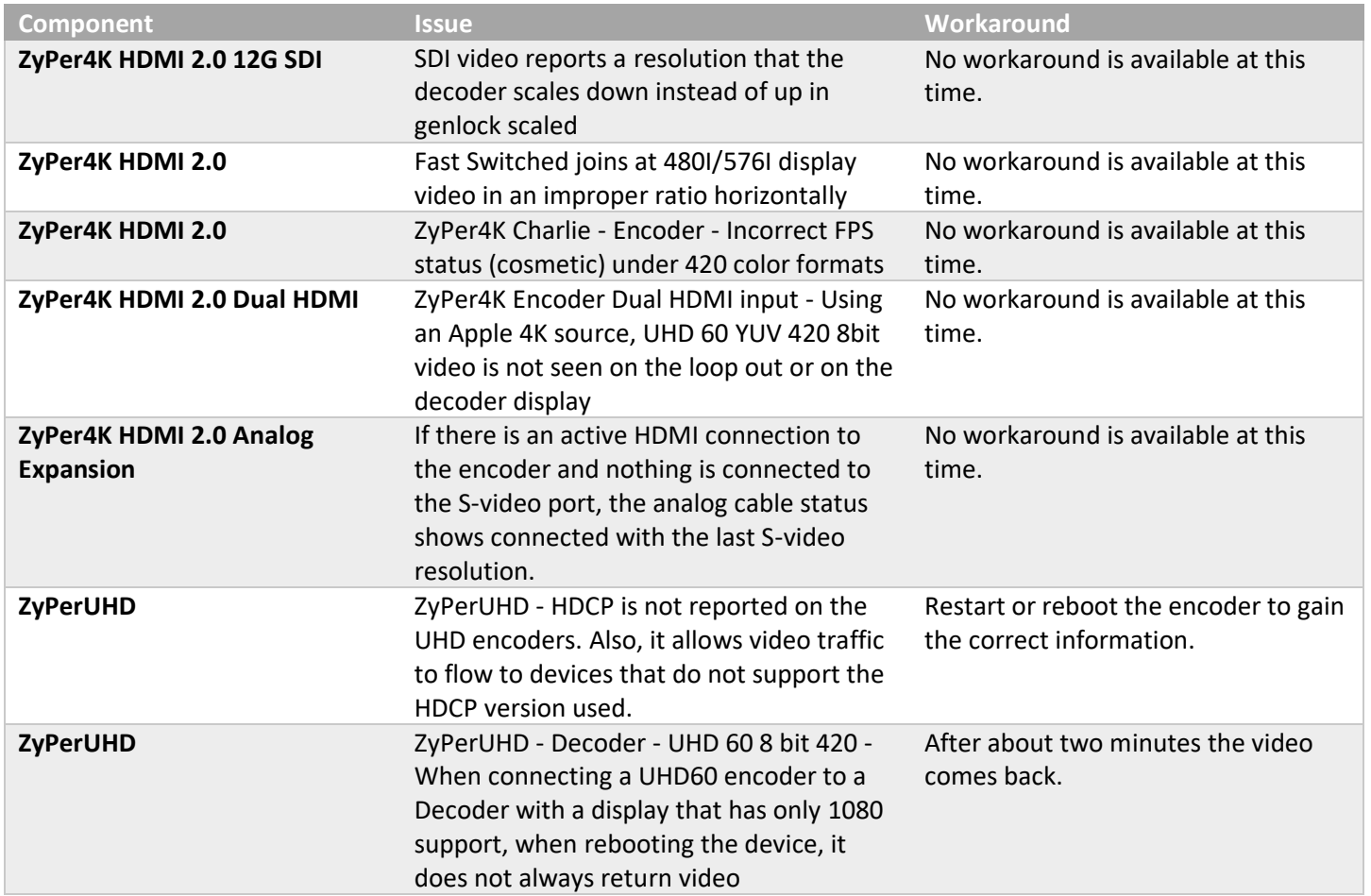

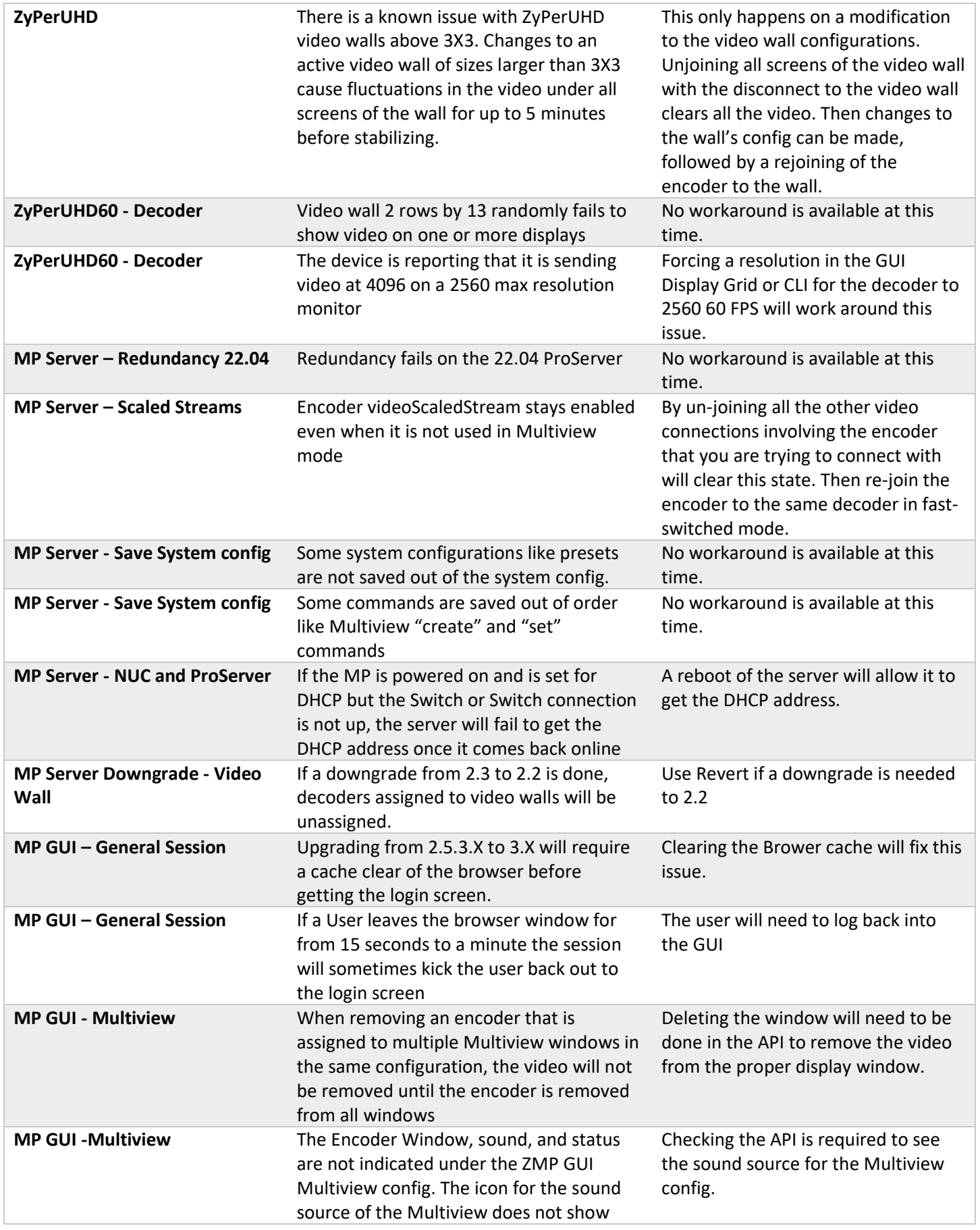

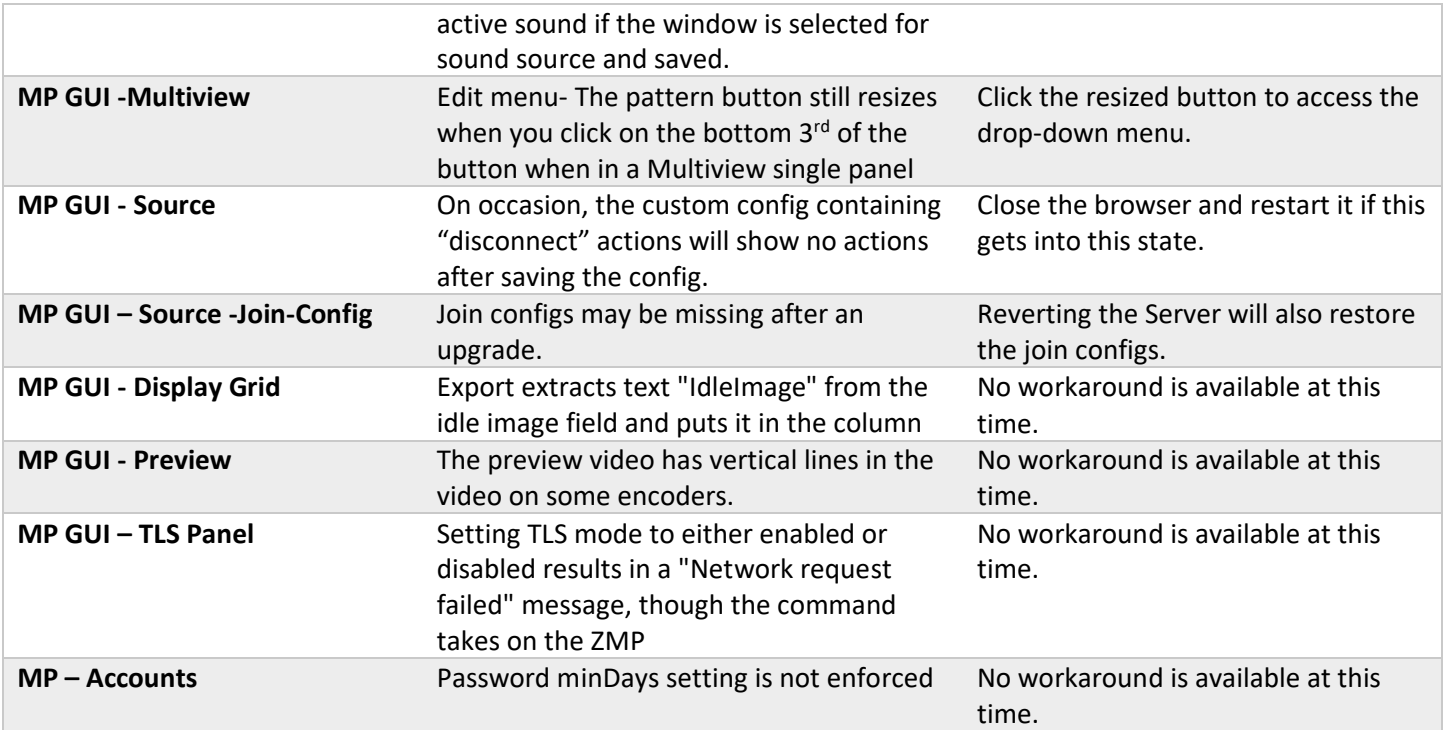

## <span id="page-6-0"></span>6. Known Limitations

# **ZyPerXS HDMI 2.0**

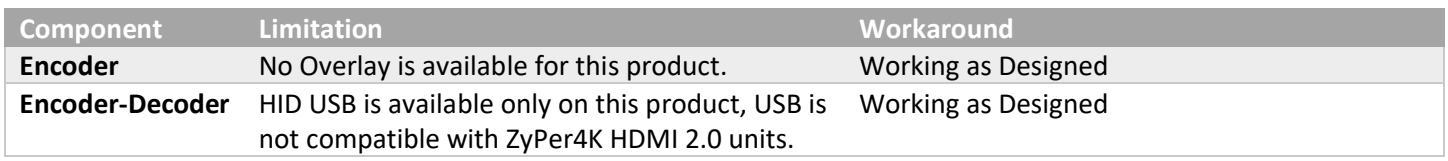

## **ZyPer4K HDMI 2.0**

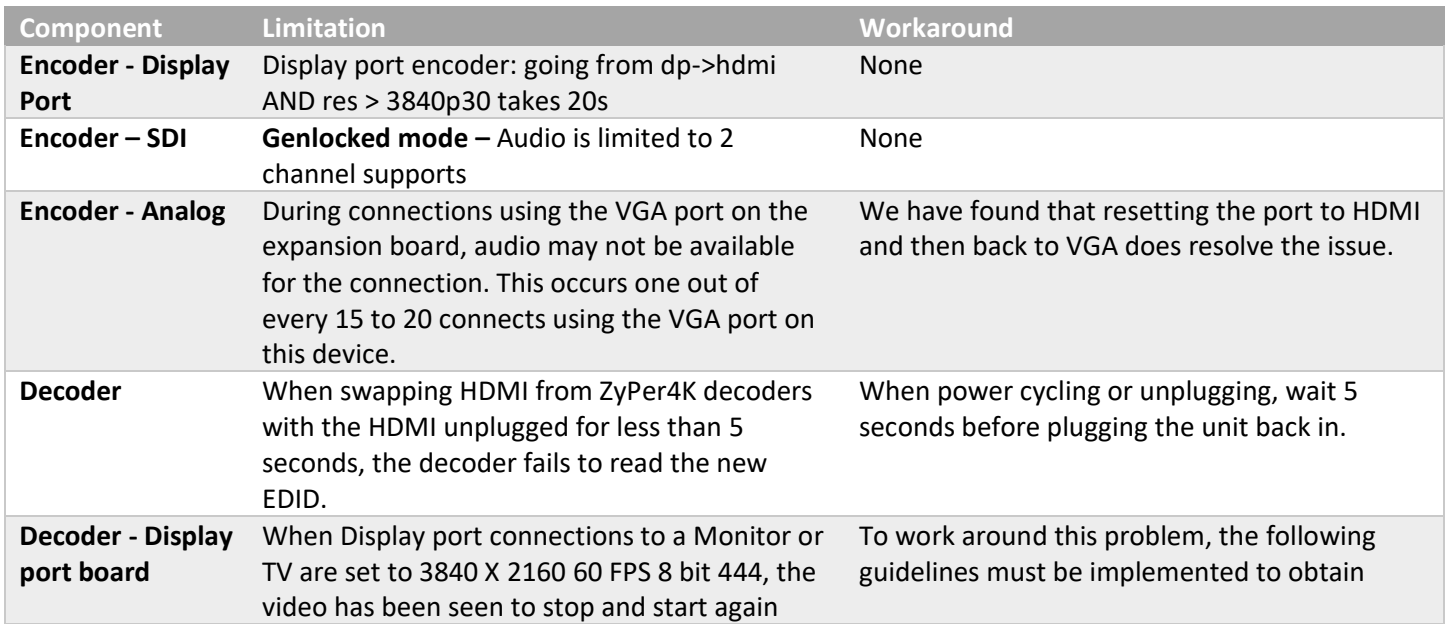

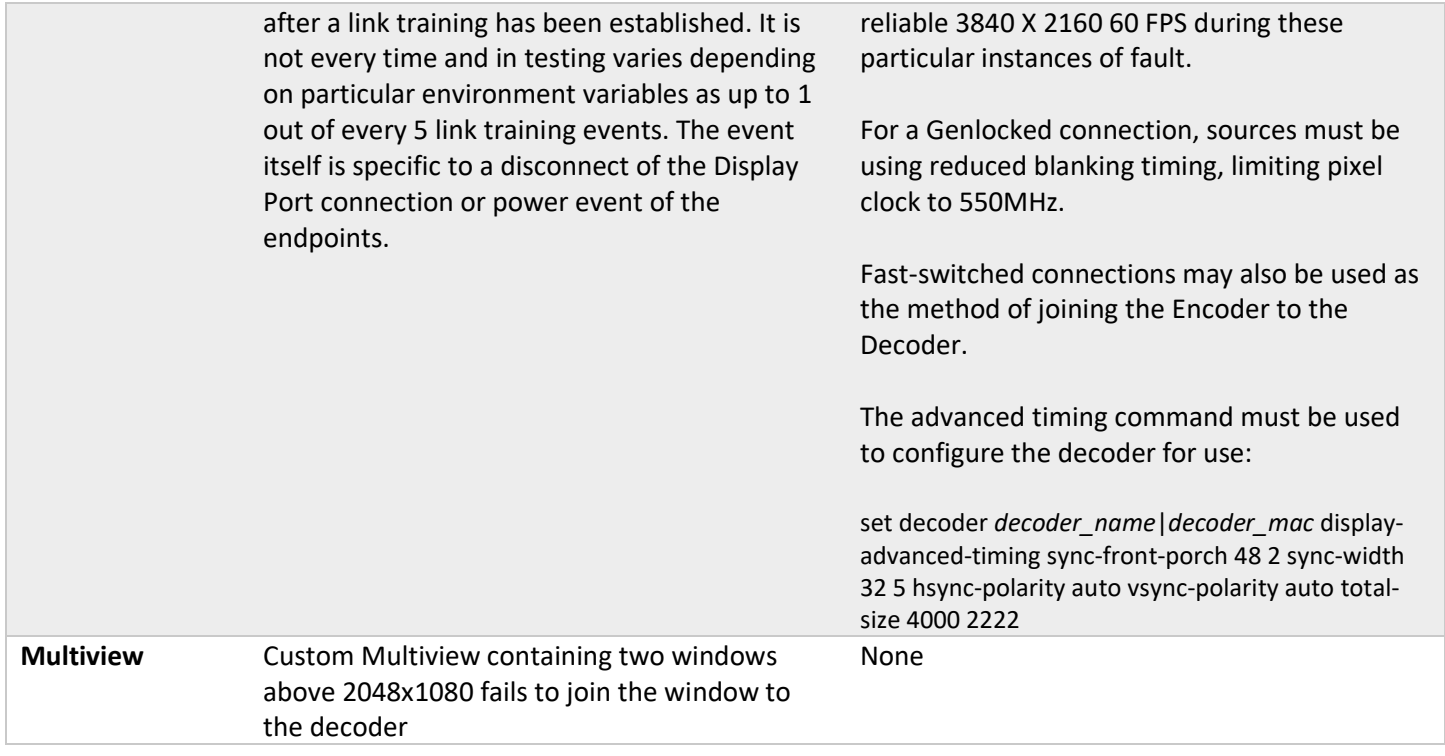

# **ZyPerXS WP**

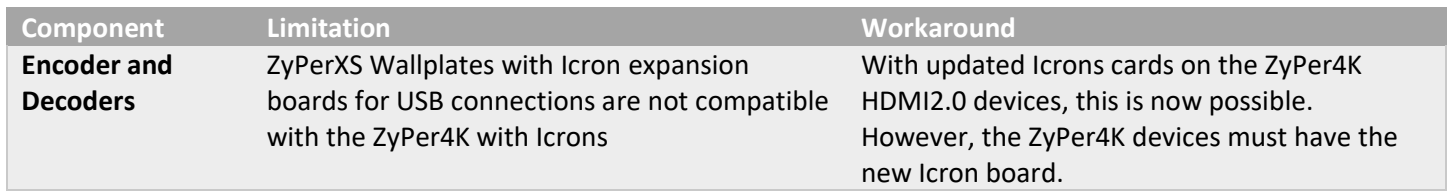

# **ZyPerUHD**

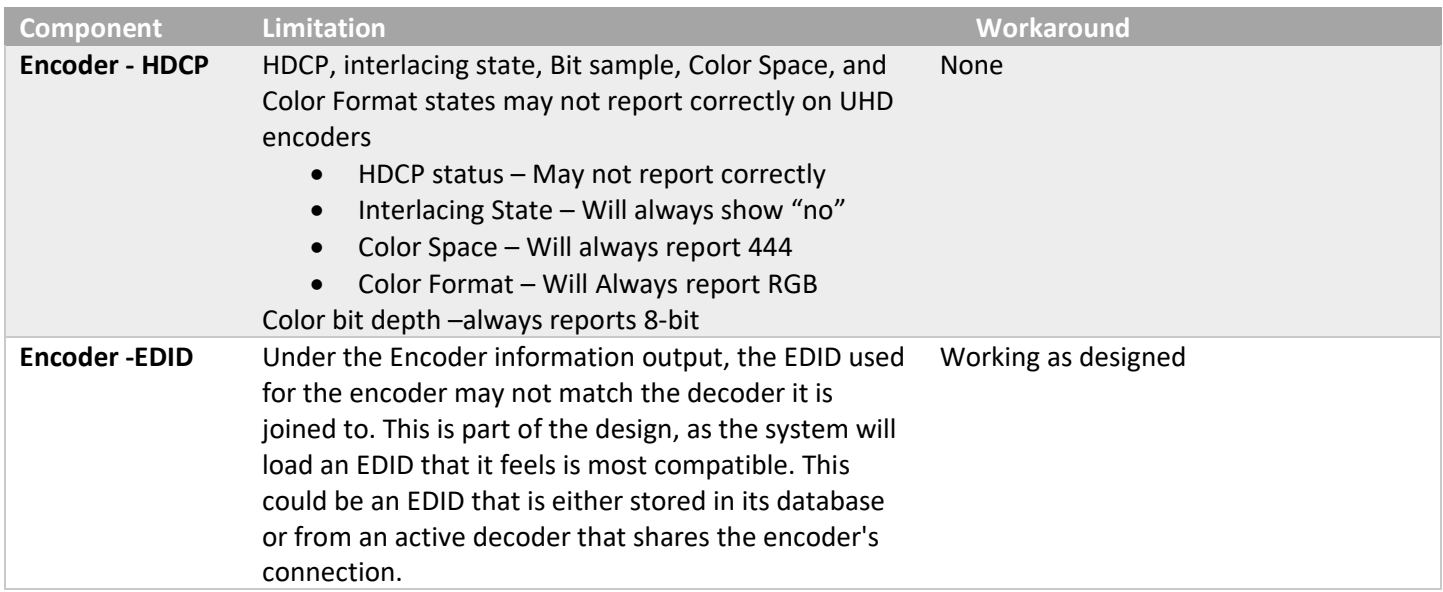

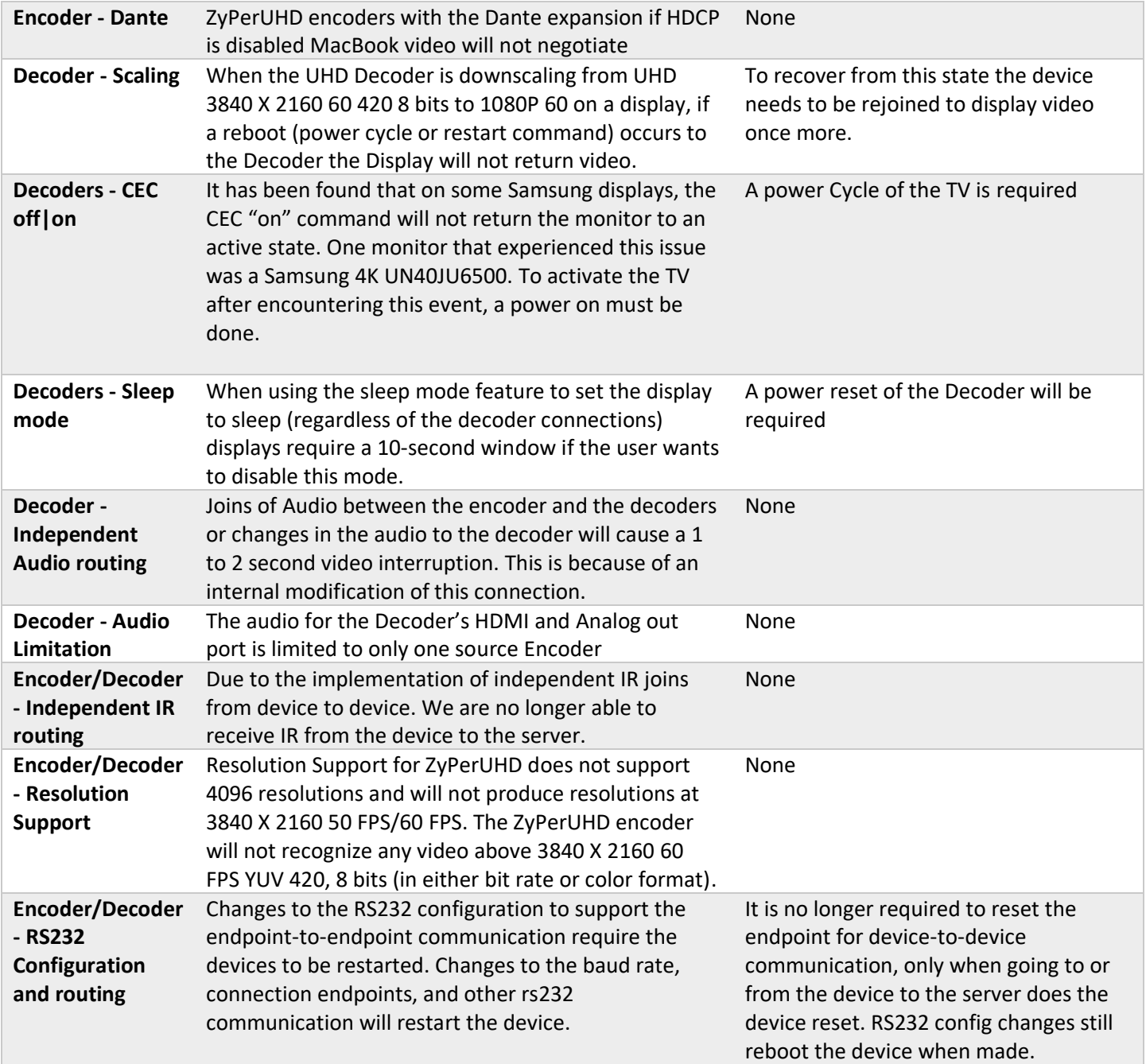

# **ZyPer GUI**

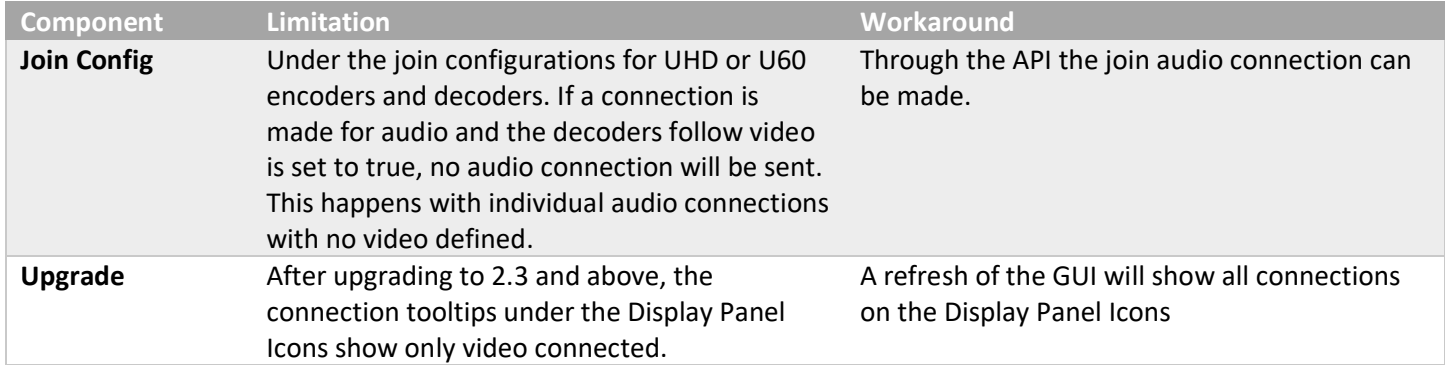

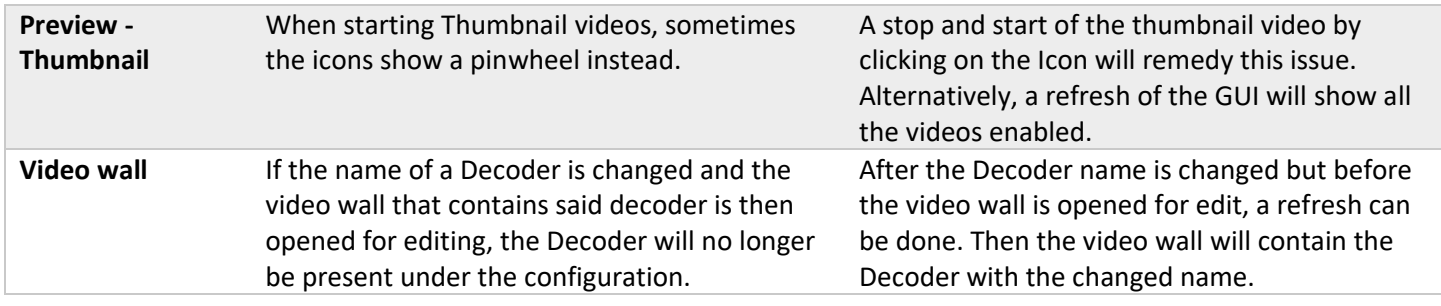

# **ZMP Redundancy and VMWare**

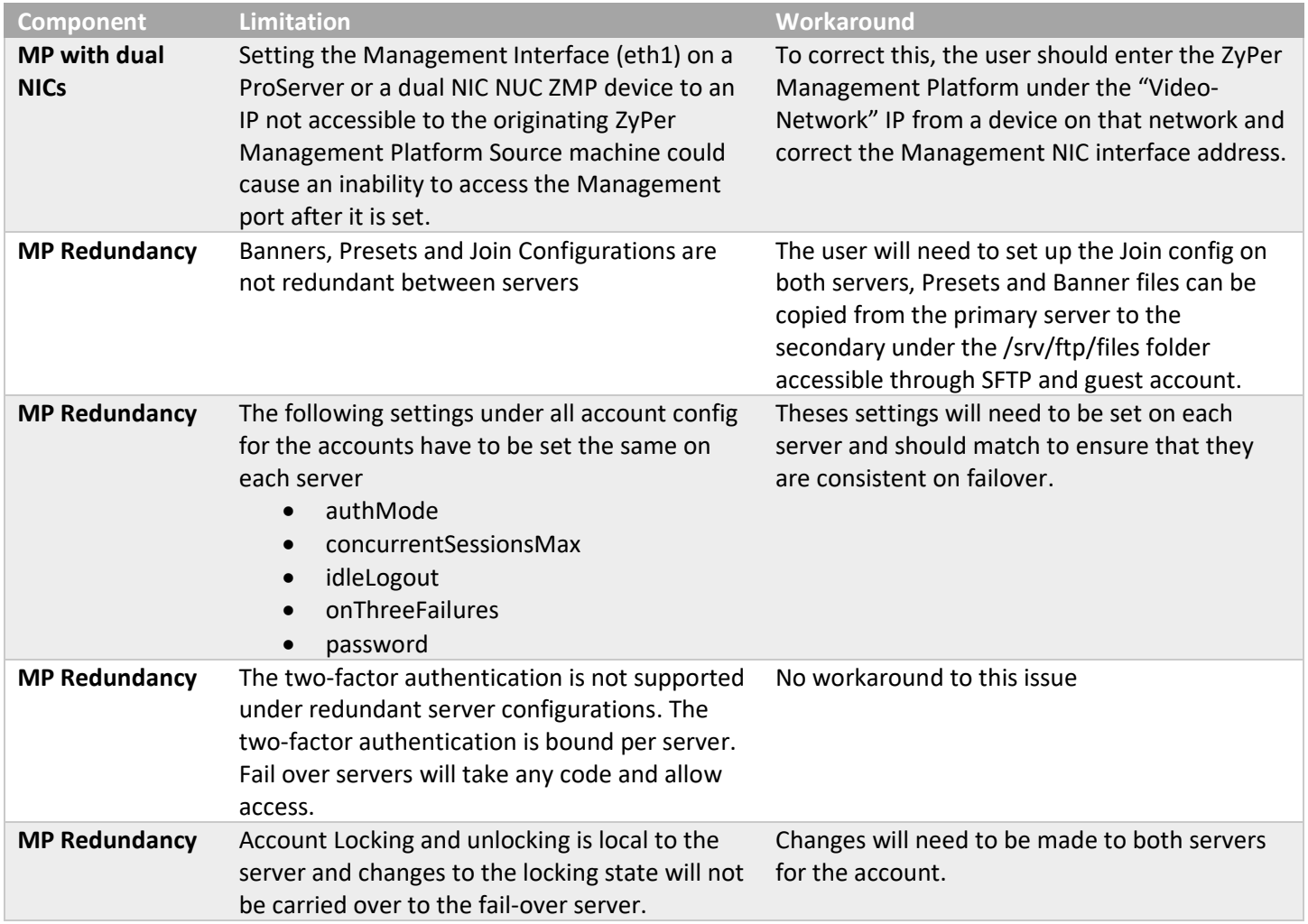

# **ZMP Security limitations**

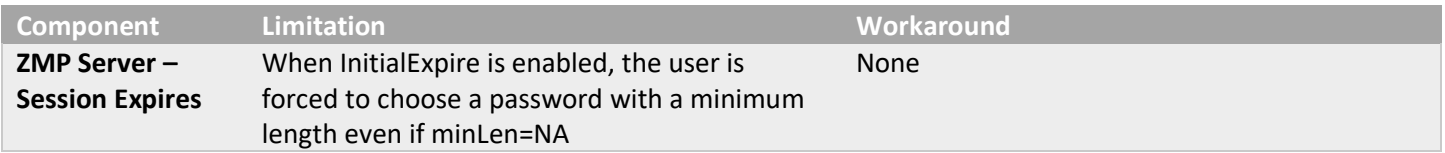

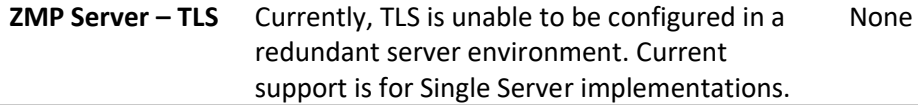

# <span id="page-10-0"></span>7. Current Device Firmware and Device Compatibility

## <span id="page-10-1"></span>Current Device Firmware

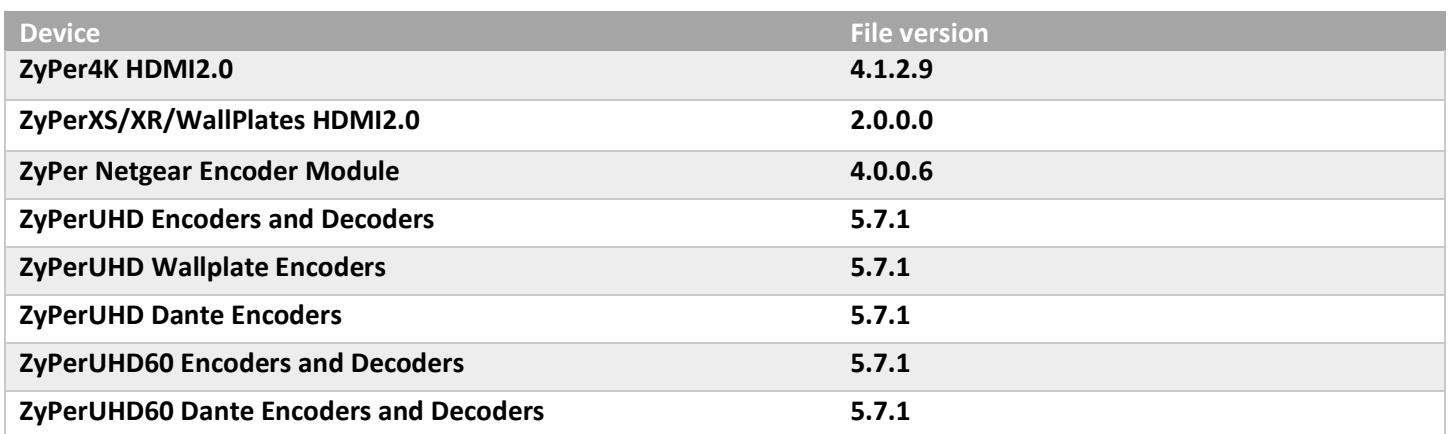

## <span id="page-10-2"></span>Firmware Compatibility

## **ZyPer4K HDMI 2.0, ZyPerNG, ZyPerXS/XR and ZyPerXSWP**

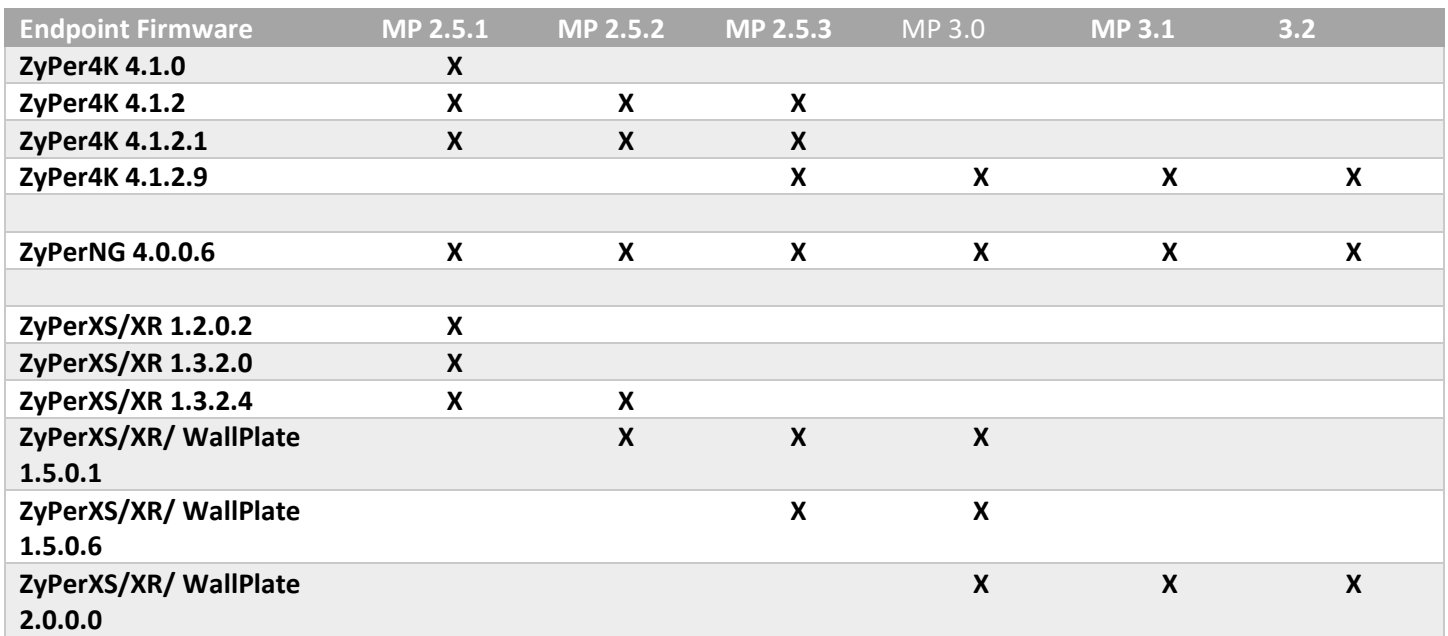

**ZyPerUHD60 support begins at update package 1.21 for E0 and D0 units.**

**ZyPerUHD60 Dante support begins at update package 5.0 for E1 and D1 units.**

**ZyPerUHD60 E2, D2 and E2 Dante, D2 Dante support begins at update package 5.3.**

**For Firmware updates to decrypt properly, the time on the server should be closely in sync to the current time. If the time is prior the decryption key time the update will fail.**

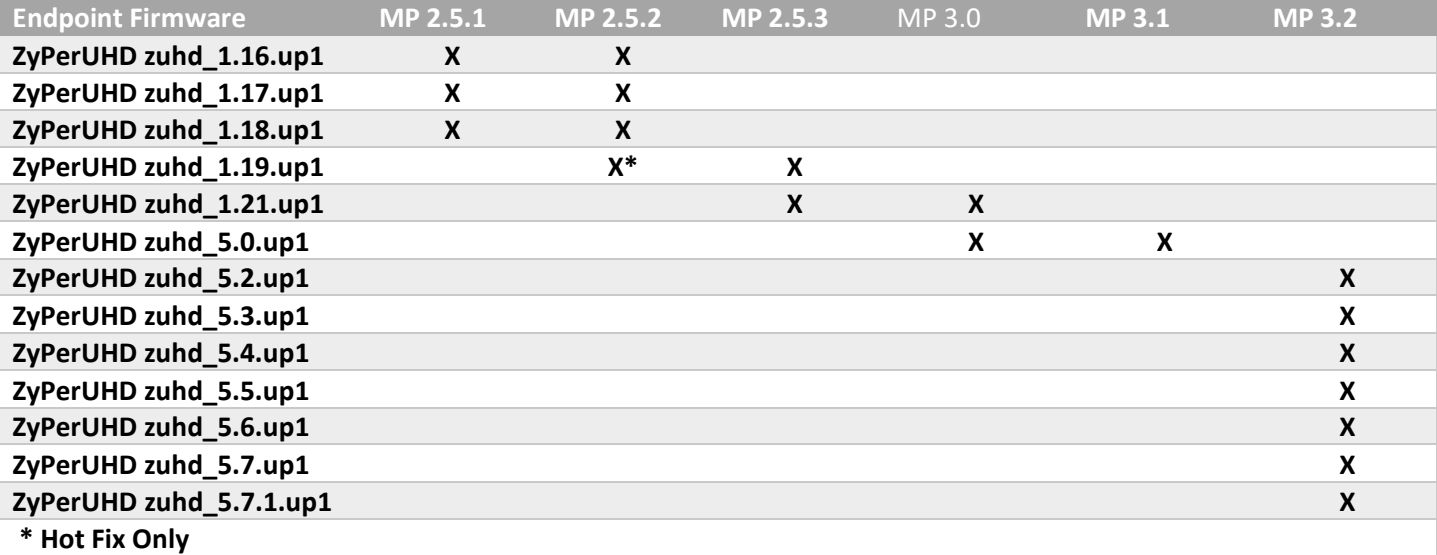

**NOTE:** On the UHD60-2s, these devices do not support any update package prior to 5.2.

*WARNING: Installing older firmware update files on ZyPerUHD60-2 devices will cause the units to become inoperative.*

## <span id="page-11-0"></span>Device Compatibility

### **Encoders**

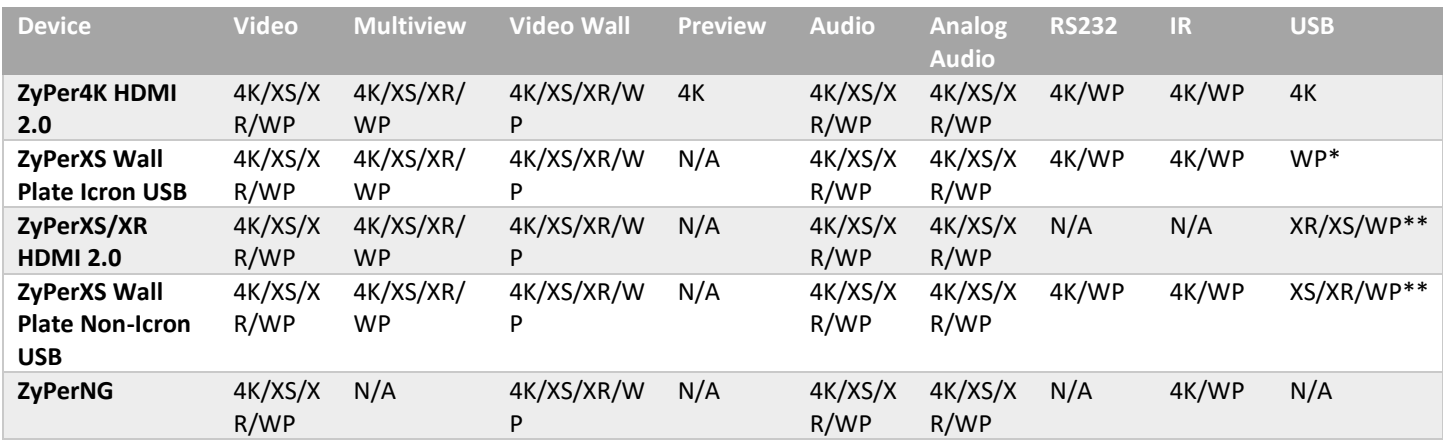

\* With Icron USB

\*\* Without Icron USB

## **Decoders**

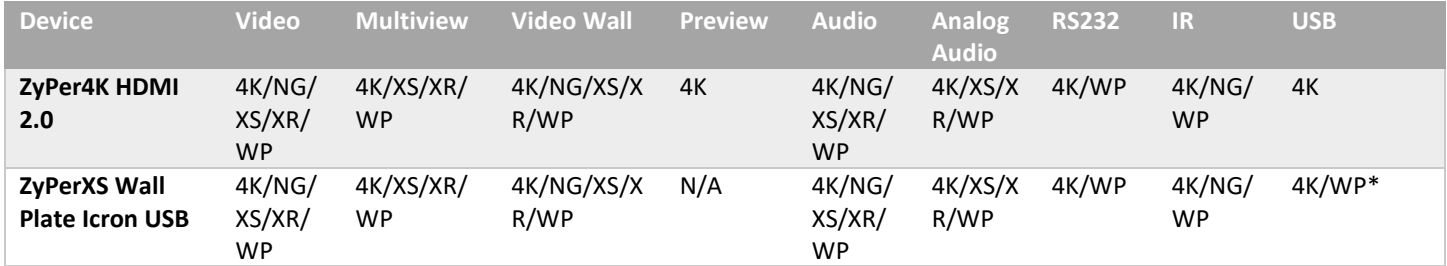

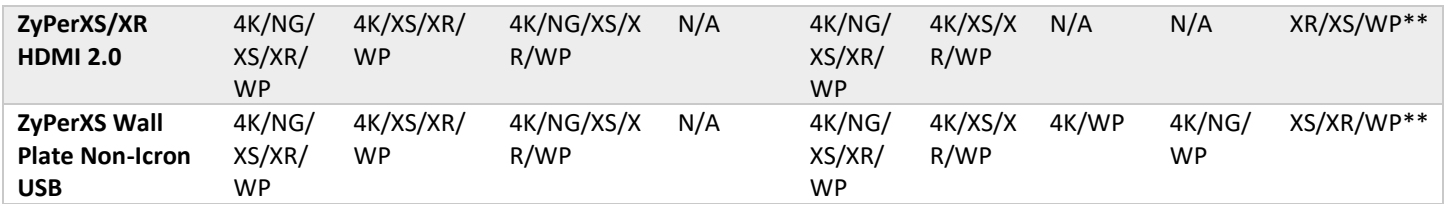

## <span id="page-12-0"></span>8. New CLI and API Additions, changes, and deletions

## <span id="page-12-1"></span>Additions

<span id="page-12-2"></span>The following commands were added to support ZyPerUHD60 2 devices

### **Disconnect all commands added**

• join none all video|analogAudio|hdmiAudio

### **ZyPerUHD60 commands used to change the ports (already present except for USB-C but listed below for reference).**

• set device <deviceMac|deviceName> videoPort auto|hdmi|hdmiOptionalIn|displayPort|hdsdi|12gsdi|vga|component|composite|s-video|usbc

### **Commands to Manipulate the Dante settings for the ZyPerUHD60 Dante devices.**

- join dante|none <decoderMac|decoderName> directDanteAudio
- join DanteCustEncBE DanteCustDec2C danteAudio
- set encoder <encoderMac|encoderName> danteAudioOut source analogAudio|hdmiAudioDownmix
- set decoder <decoderMac|decoderName> danteAudioOut source joinedAudio|none

#### **Utility Port assignment for 2EA and 2DA Devices**

set device UHD602EA-67 utilityPort dante | enabled

## <span id="page-12-3"></span>**Deletions**

No API command deletions in this release.

**For more information on API command changes introduced in the ZMP v3.0 release, please see page 17 of this document.**

## <span id="page-12-4"></span>9. Server and GUI Additions, changes, and deletions

## <span id="page-13-0"></span>Additions

## ZyPerUHD60-2s

## <span id="page-13-1"></span>CLI Enhancement

## **Components: CLI, API, and GUI for support of the ZyPerUHD60-2s**

**Overview:** In this version, we are introducing support for the ZyPerUHD60 Model 2s with the respected Dante Variants. The device features contain all the same functionality of the ZyPerUHD60 Model 0,1 Encoders and Model 1 Decoders with the below additional features.

#### **Model 2 Encoders**

- 1GB Utility Network port for device passthrough
- Additional HDMI input port
- USB-C input port for Charging, Input device, or Video input. (Cable specific, some cables do not support all three)
- Loop out Video port

To support the additions, the IR ports and RS232 port were moved to the front of the unit.

#### **Model 2 Decoders**

• 1GB Utility Network port for device passthrough

#### **Dante Variants**

- Dante Variants feature all of the above except the 1GB utility port is designated for Dante.
- 2EA and 2DA Variants have the ability to use the utility port for Dante-specific traffic.
	- $\circ$  If enabled for Dante the port must be connected to a network that has DHCP and is the network that Dante Traffic is present.
	- o This is toggled with the below command

set device UHD602EA-67 utilityPort dante

o To set the port back to a standard utility port run the below command

set device UHD602EA-67 utilityPort enabled

As a note, all Dante Variants 0EA, 1EA, 2EA, 1DA, and 2DA default as Dante Transmitters.

#### **Current Model List for ZyPerUHD60s**

#### **At the bottom of the unit there is a Product Model number at the end of the number is the variant identifier**

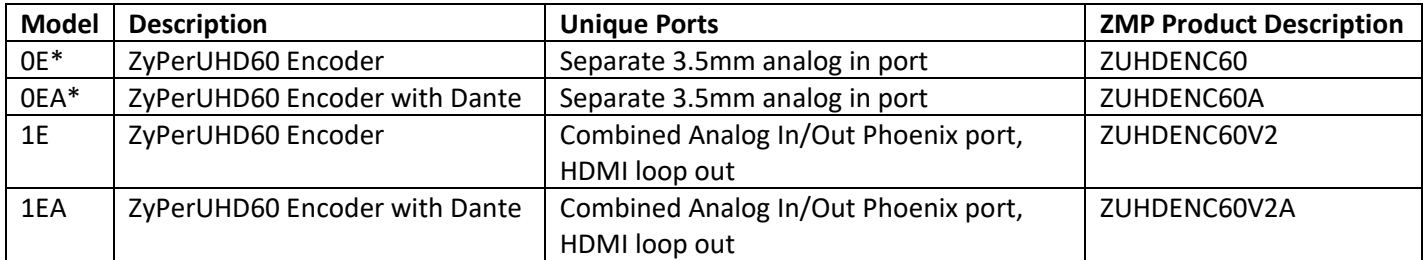

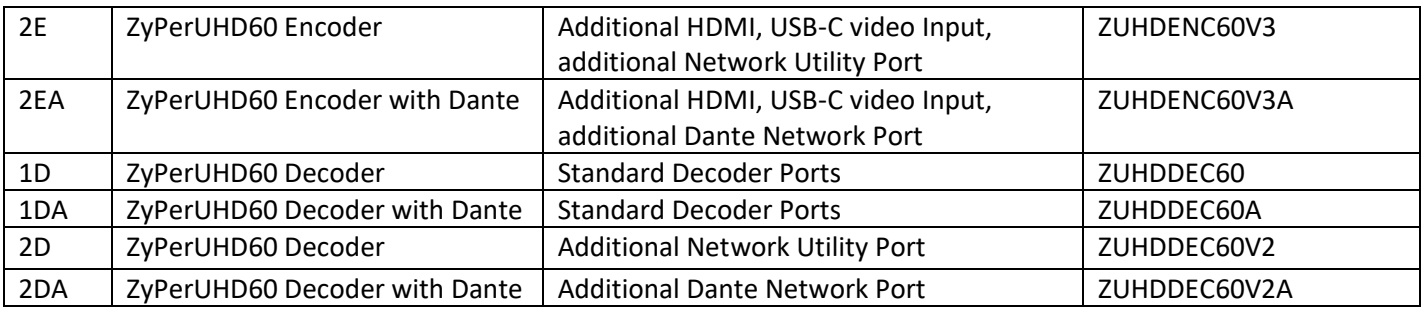

\*Limited Release

#### **Operation and Appearance:**

#### **2E and 2EA**

**Front**

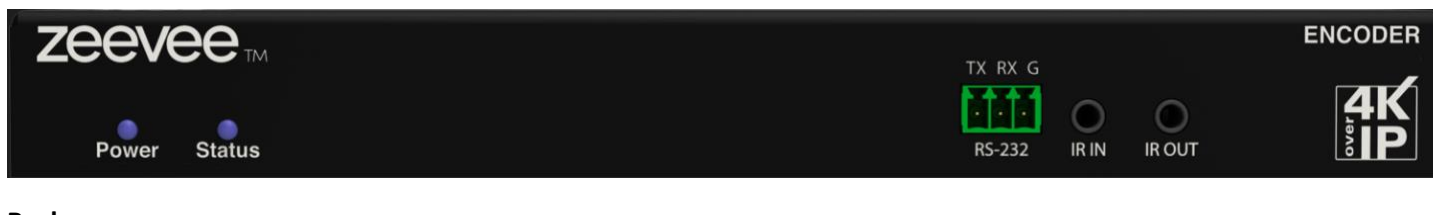

**Back**

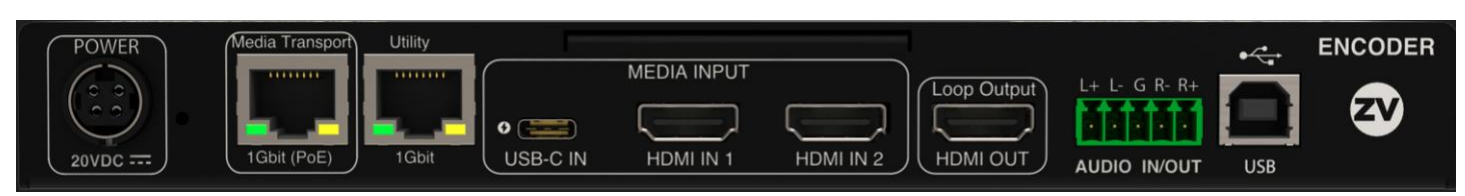

#### **2D and 2DA**

**Front**

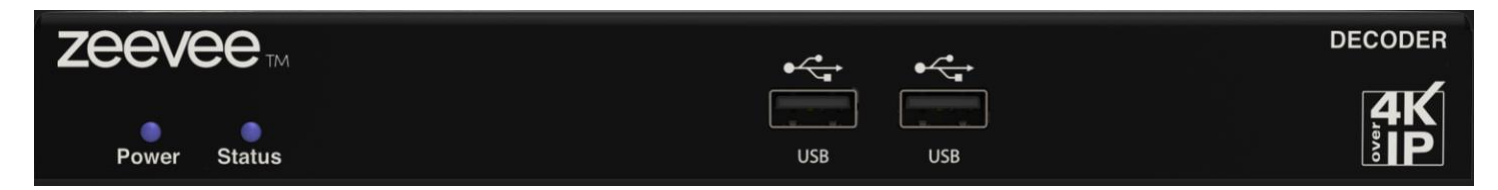

**Back**

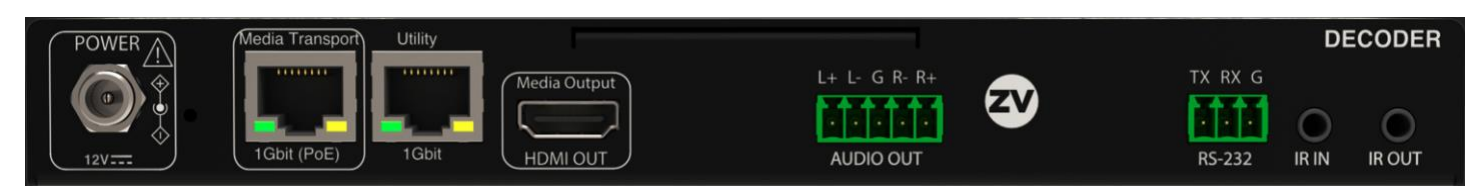

**GUI** 

**Source Panel – Device Details**

**Video Option Port settings for 2E and 2EA**

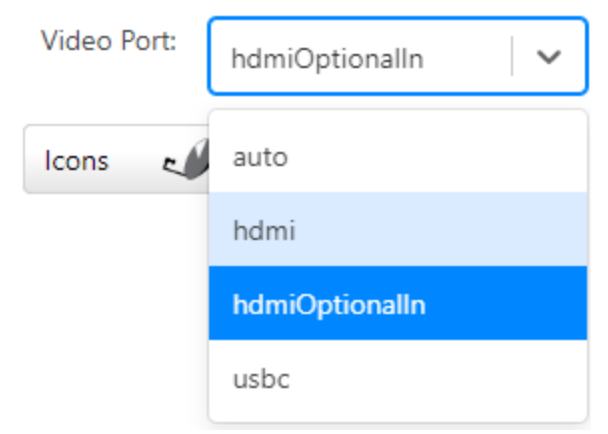

### **Source Grid Changes**

### **Video Option Port settings for 2E and 2EA**

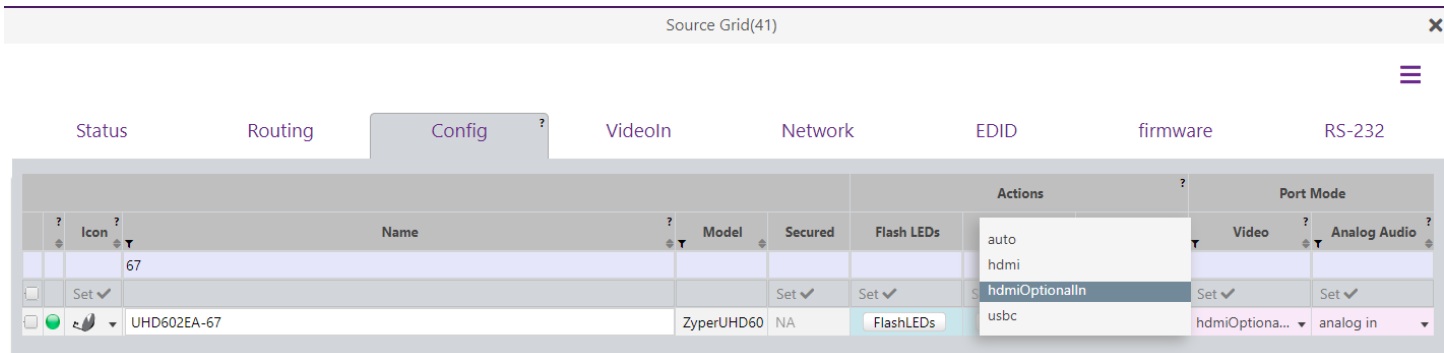

## **Options for Utility Port for 2EA and 2DA**

- **Enable – Set this as a traditional Utility port**
- **Dante – Assigns this port for Dante**

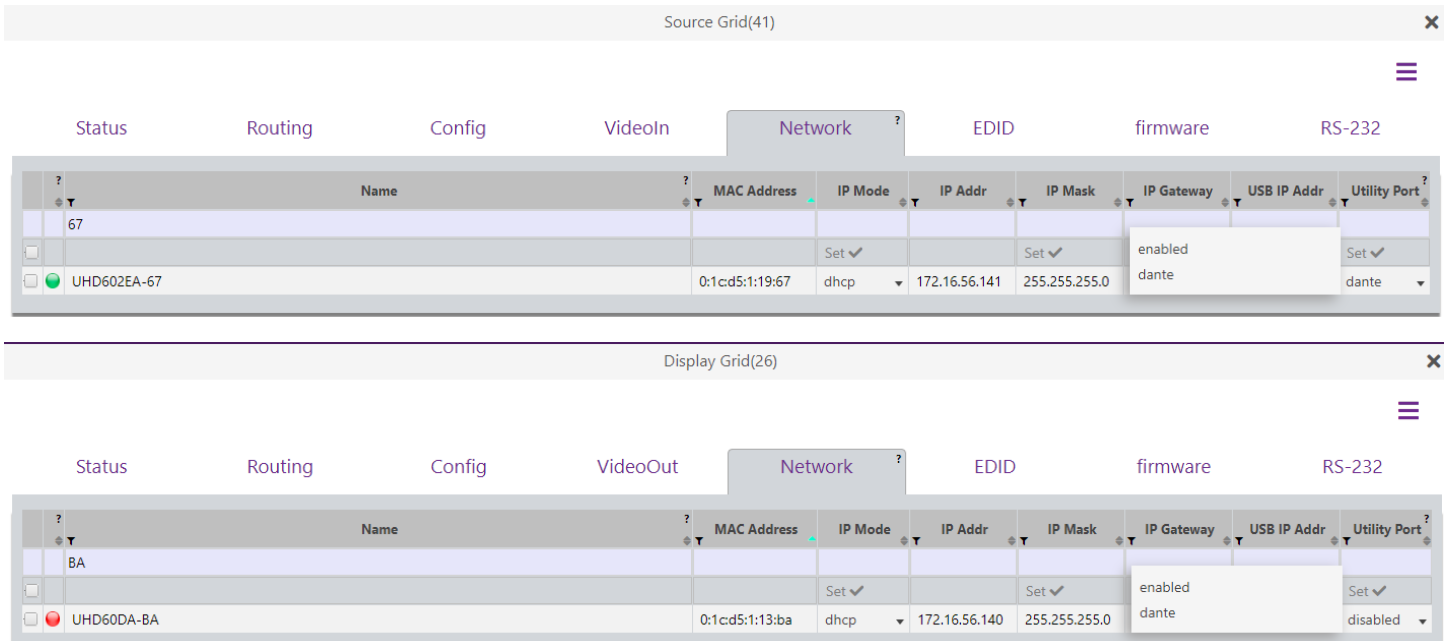

**Limitations:** On the UHD60-2s, these devices do not support any update package prior to 5.2.

*WARNING: Installing older firmware update files on ZyPerUHD60-2 devices will cause the units to become inoperative.*

### ZyPerUHD60 Wall Plate Encoder.

CLI

### **Components: CLI, API, and GUI for support of the ZyPerUHD60 Wall plates**

**Overview:** In this version, we are introducing support for the ZyPerUHD60 Wall plate encoders. The device features contain the below features and are completely interop table to all ZyPerUHD60 decoders.

There is also a new Firmware update package 5.5 released as a base version for the wall plates when shipped.

- HDMI 2.0 Video Input
- USB-C Main USB-C
	- o Video Input mode
	- o USB-C Charging Mode AC power required
	- o USB-C Peripheral Mode
- USB-C Peripheral port
- RS232 Port (on Back of Unit)
- Push button for video port mode change
- Face Plate covers for alternative Black color wall plate.

#### **Current Model List for ZyPerUHD60 wall plates**

#### **At the bottom of the unit there is a Product Model number at the end of the number is the variant identifier**

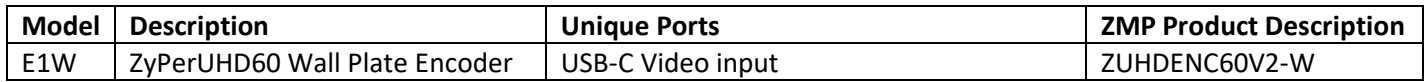

#### **Operation and Appearance:**

**2E and 2EA** 

**Front**

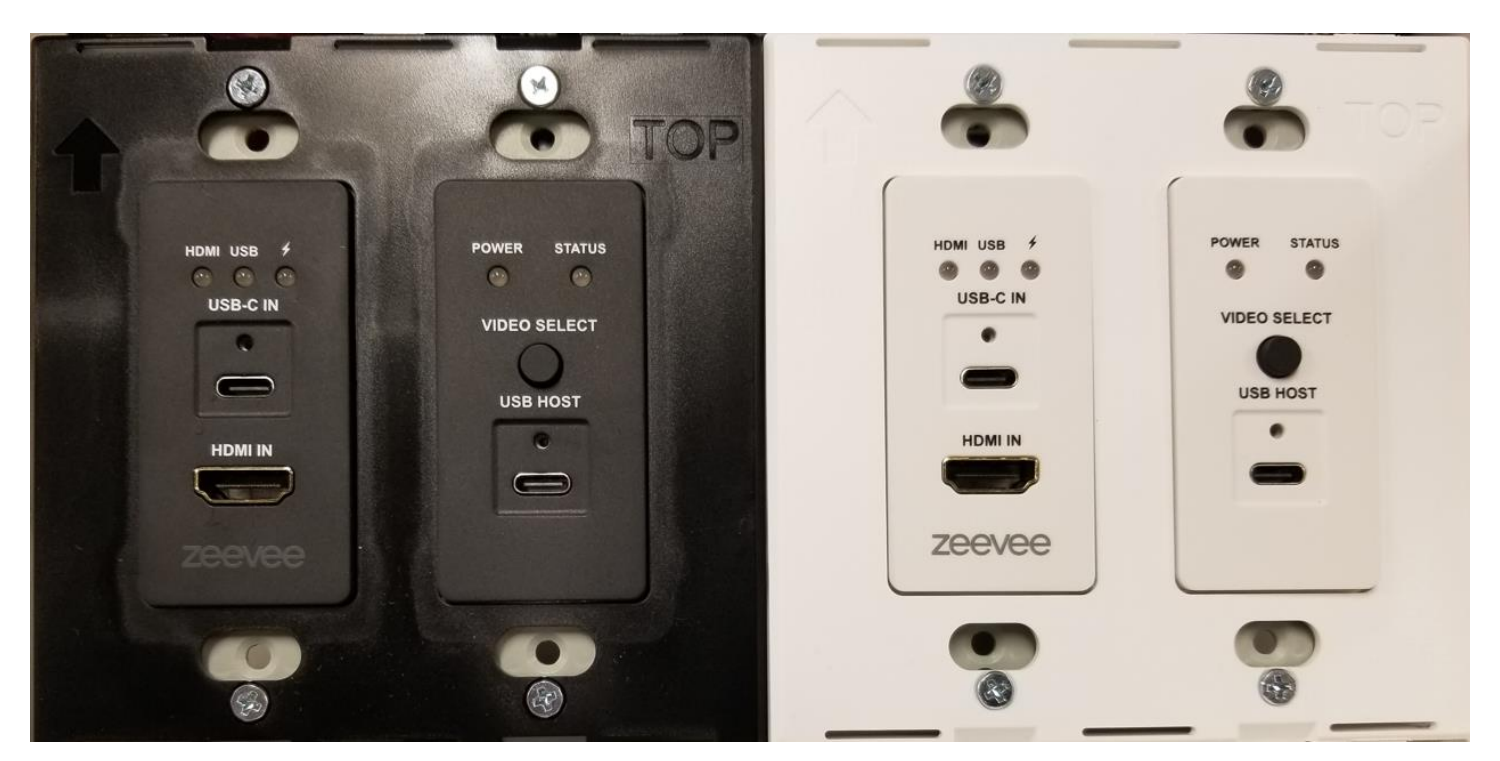

#### **Back**

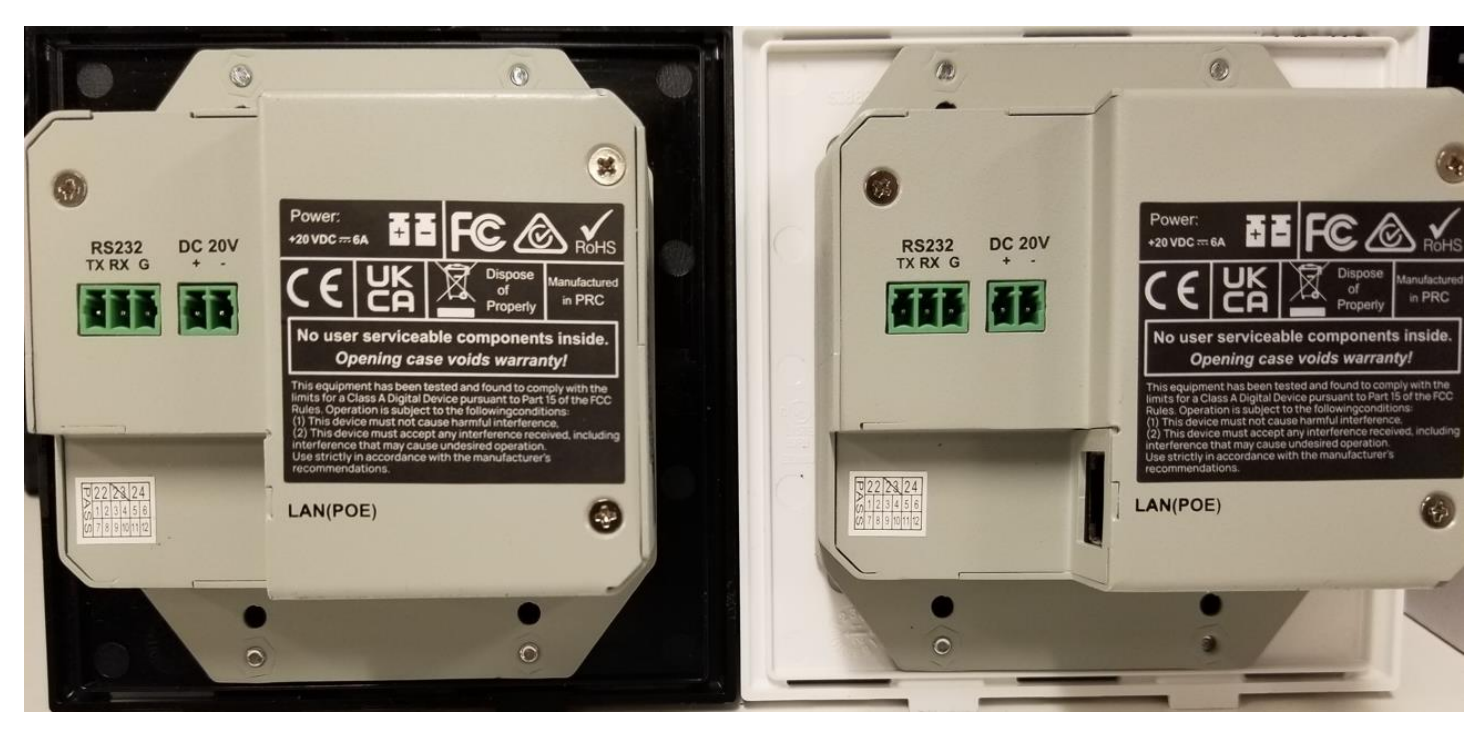

GUI

**Source Panel – Device Details**

**Video Option Port settings for Wall plates**

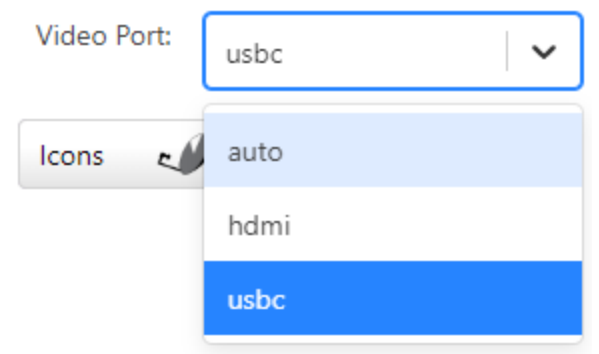

#### **Source Grid Changes**

#### **Video Option Port settings for Wall Plate**

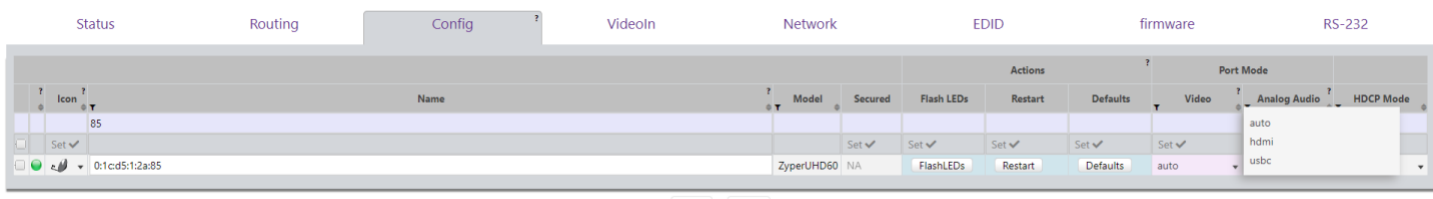

Reset Apply

## <span id="page-18-0"></span>10.Upgrading and Downgrading

### **Unique update files are required for each platform**

Starting with release v3.0, the ZyPer MP update file will be available in five, platform-specific versions. Please use the correct version for the hardware platform being updated.

File name examples:

- ➢ ZyPerMP NUC computer: update\_nuc\_3.2.39546.zyper
- ➢ ZyPerMP Proserver: update\_proserver\_3.2.39546.zyper
- ➢ ZyPerMP VMware: update\_vm\_3.2.39546.zyper
- ➢ ZyPerMP Simply NUC: update\_nuc2004\_3.2.39546.zyper
- ➢ ZyPerMP ProServer 22.04: update\_proserver2204\_3.2.39546.zyper

## Known issues with upgrading and downgrading

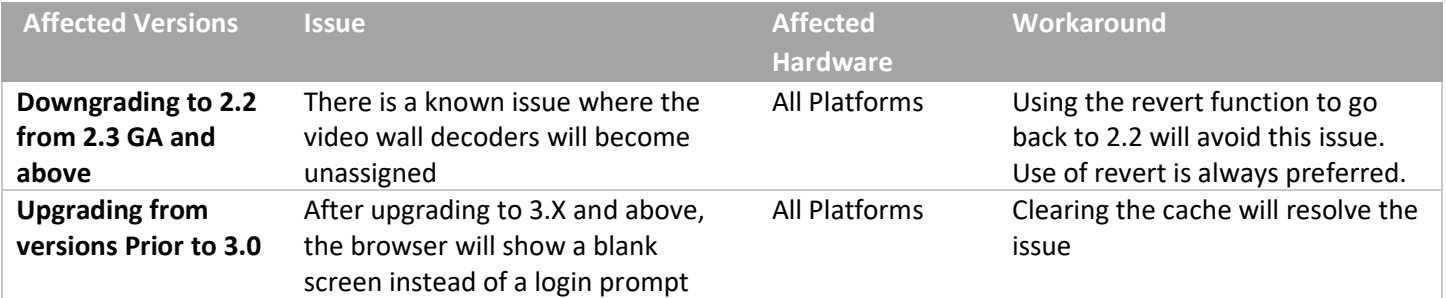

**Other Notes:** Beginning in 1.7.4 there is a saved file that includes the export from the database before an update. This file can be used to restore the database to the state it was in before the upgrade. The file is called: zyper.*zyperversion*.sql and resides on the ZMP under the folder: /srv/ftp/files. Where "zyperversion" is the version, the system was on before the upgrade.

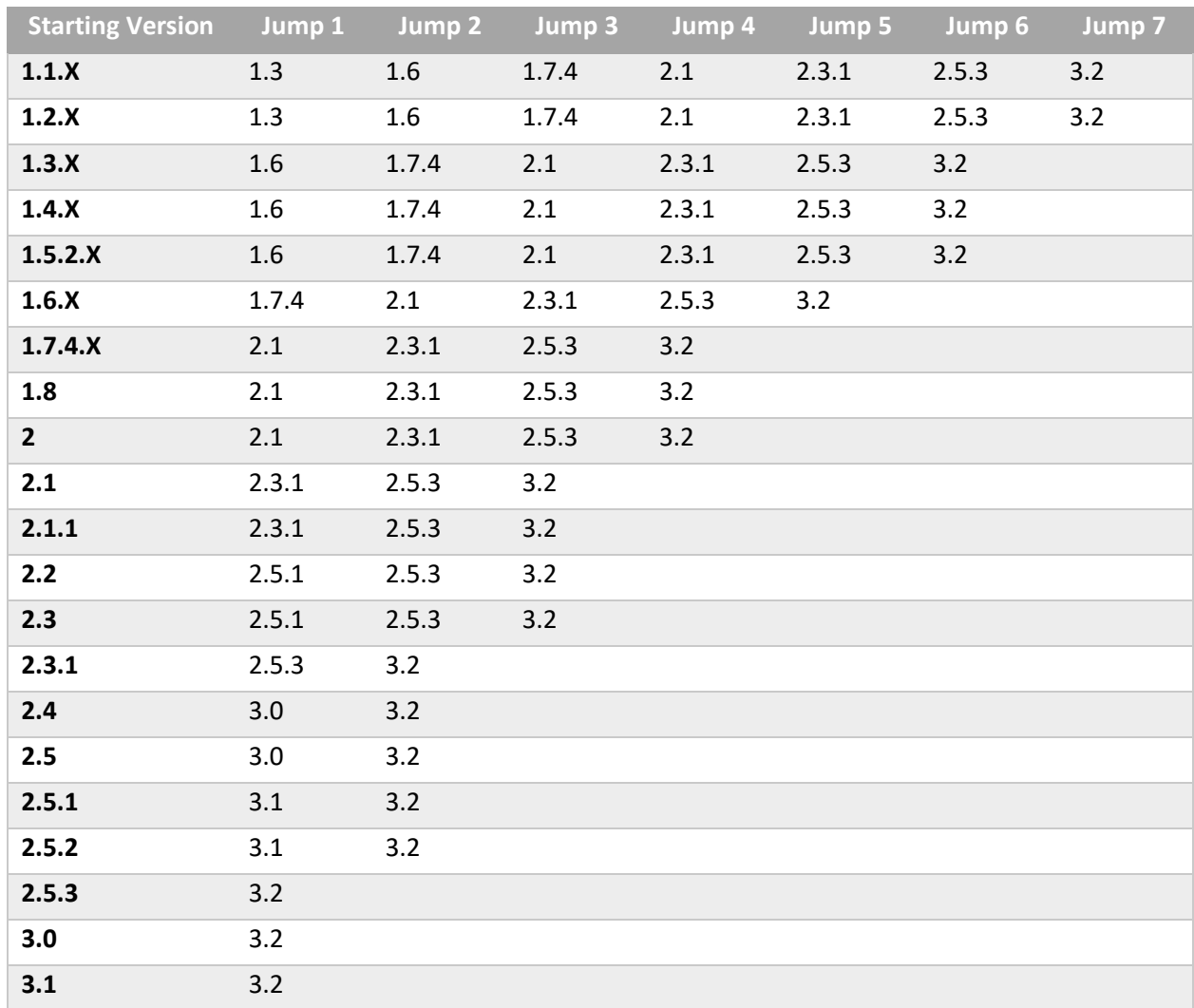

#### **For versions prior to 2.5.3, please follow the below upgrade path**

Upgrade and downgrade support for the following platforms of the management server

- ZMP Generation 2 and 3 NUCs (Rev C and Rev D 16.04)
- ZMP new Generation 4 NUCs (Rev E 20.04)
- VMware 16.04
- ProServer 16.04
- ProServer 22.04

Interface IP type and Internet state

Interface IP Mode: Defines how the interface acquired its IP

- Internet Access Available? Defines whether the server can reach the outside internet
- INTEL NUC Celeron ZMP (Base Installed Version is 1.7.4.33922) Generation 2

**(In the prior release notes this generation 2 was labeled Pentium, this was a type-o as this generation was a Celeron processor)**

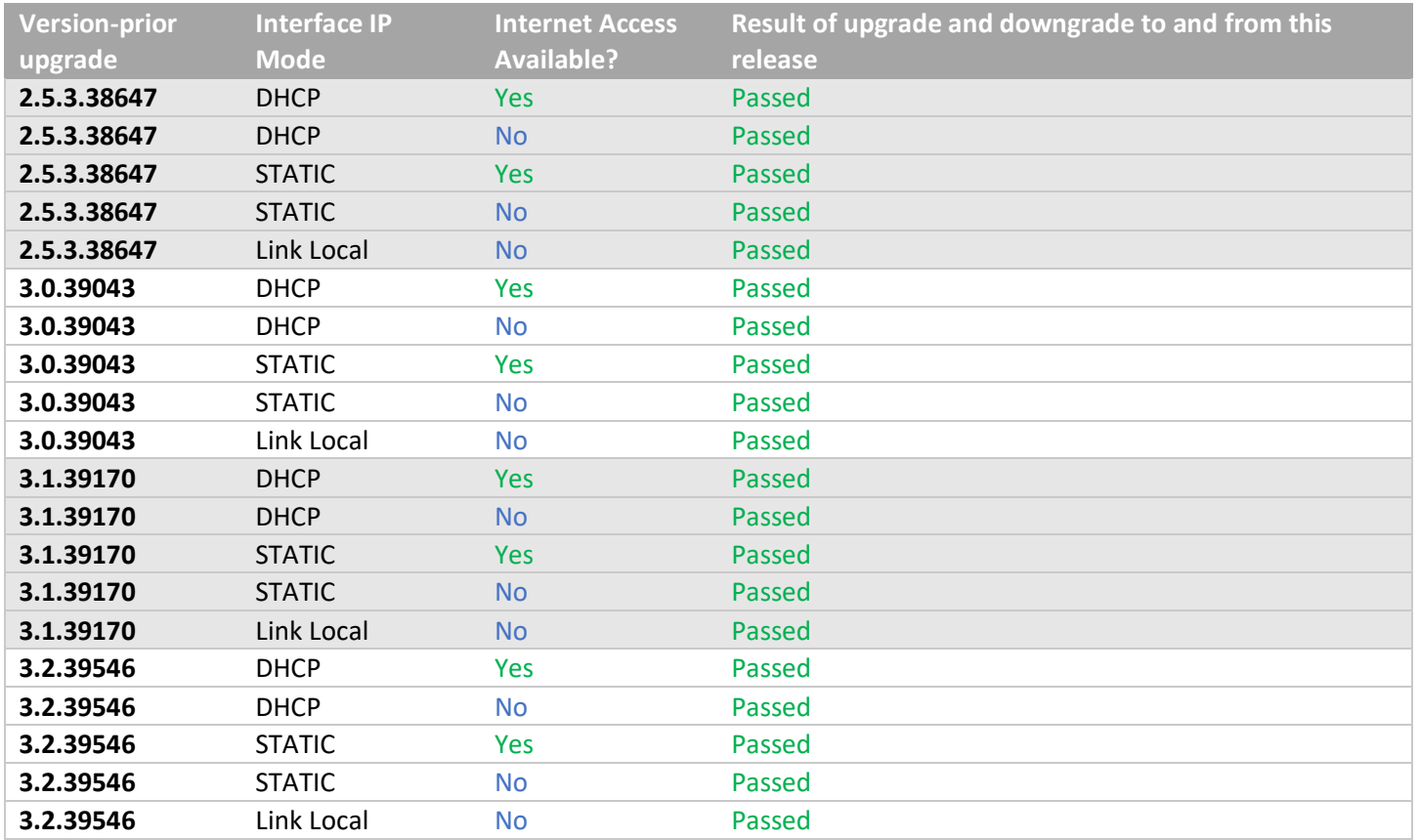

## • INTEL NUC Pentium ZMP (Base Installed Version is 1.7.4.33922) Generation 3

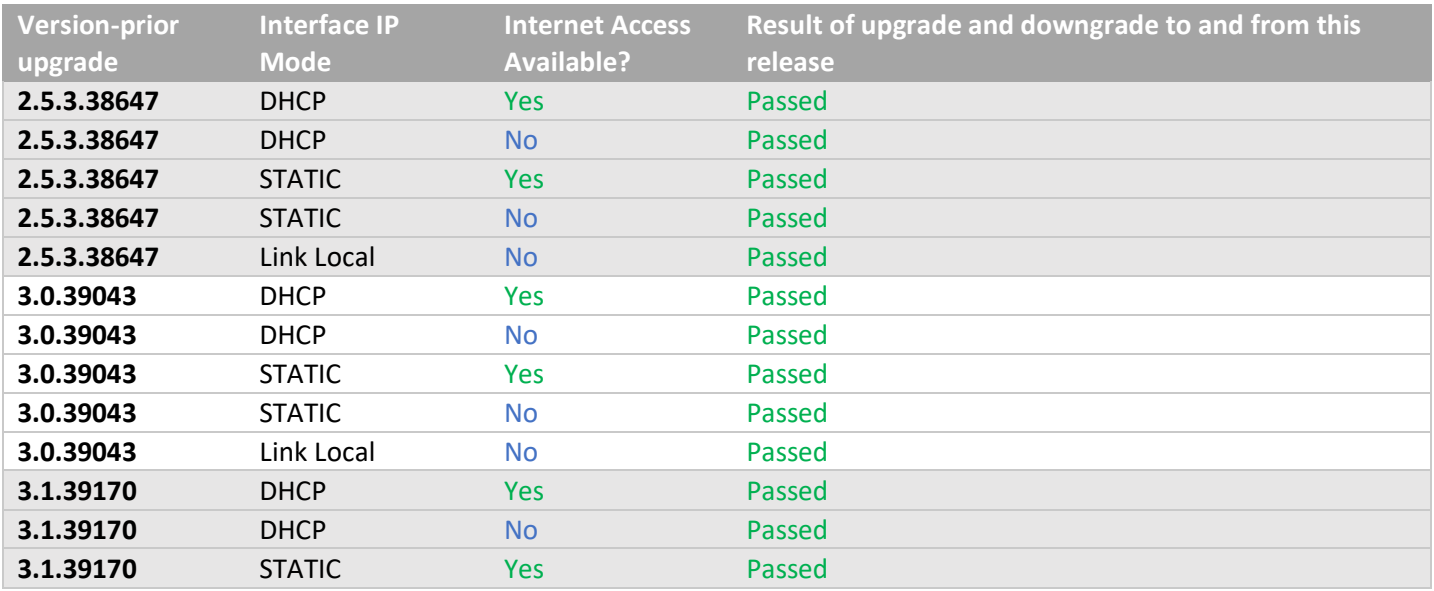

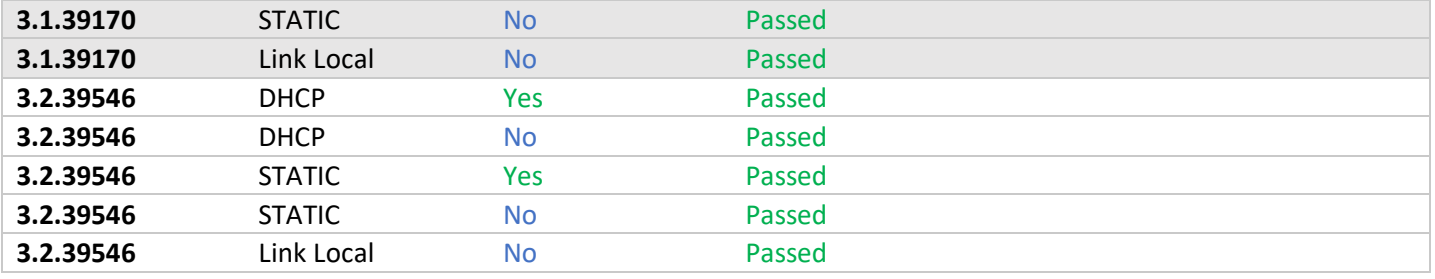

## • SIMPLY NUC Celeron ZMP (Base Installed Version is 2.4.37311) Generation 4

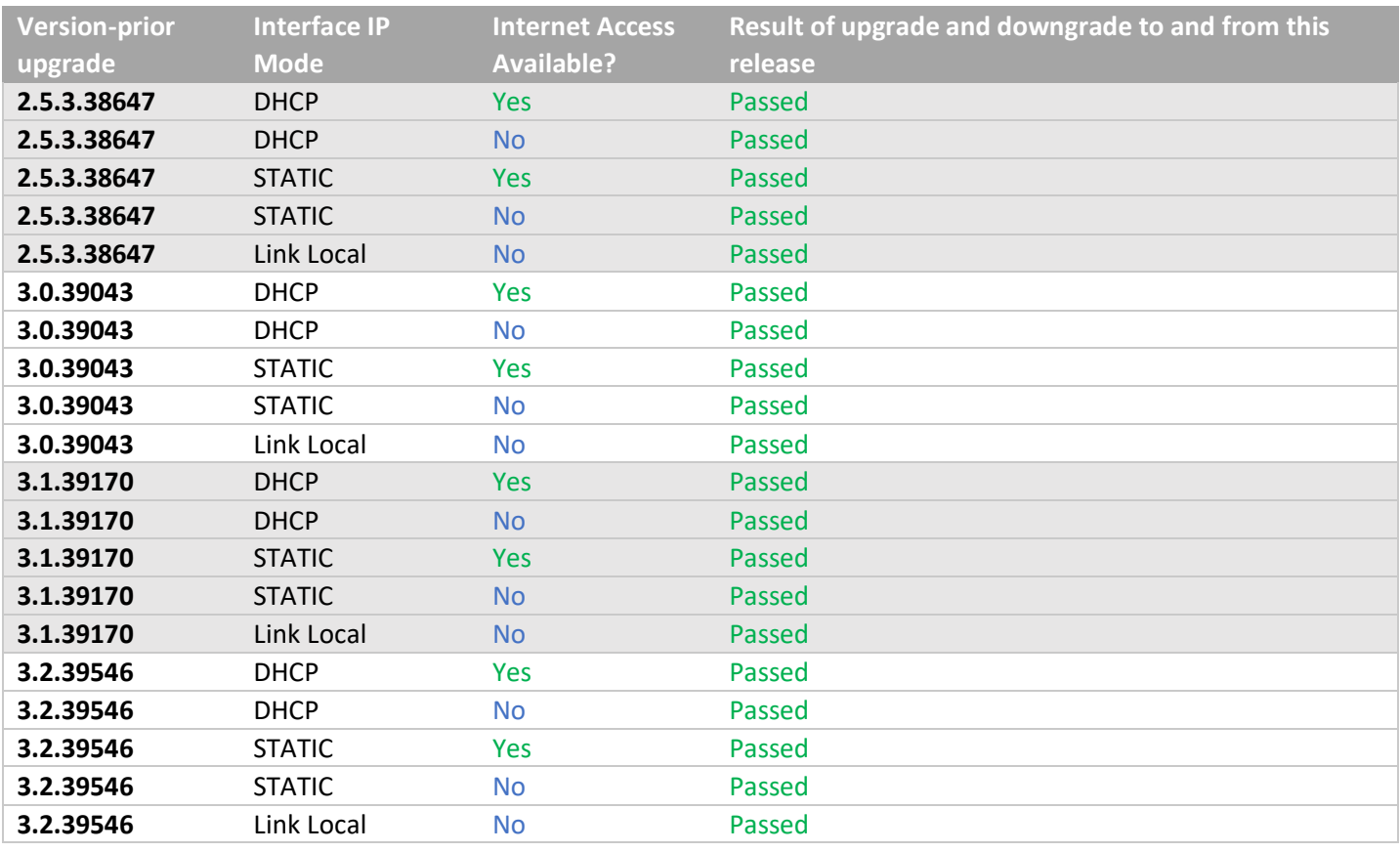

• ProServer (Base Installed Version is 1.8.34703)

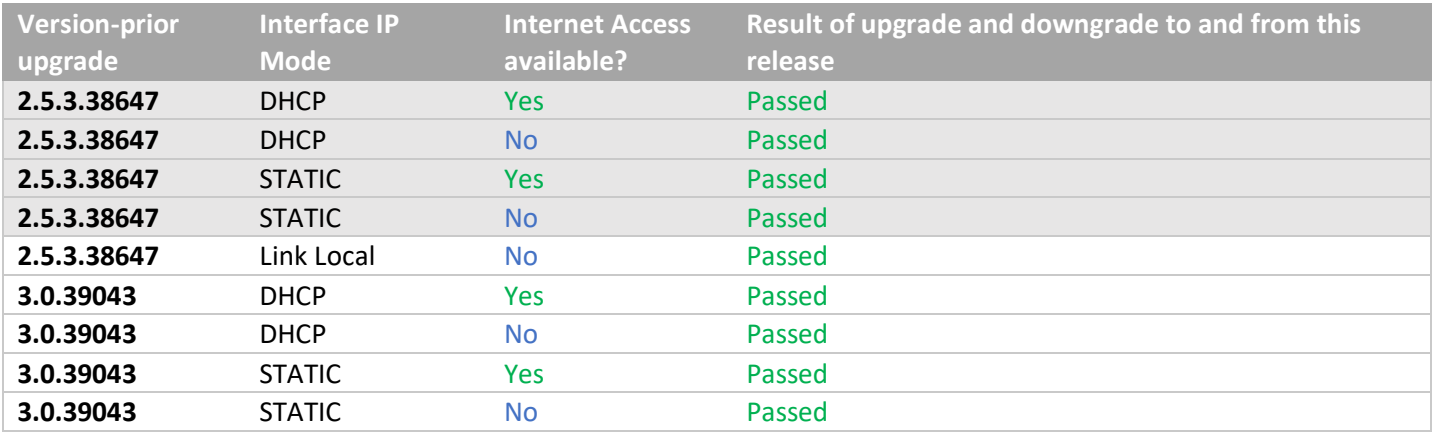

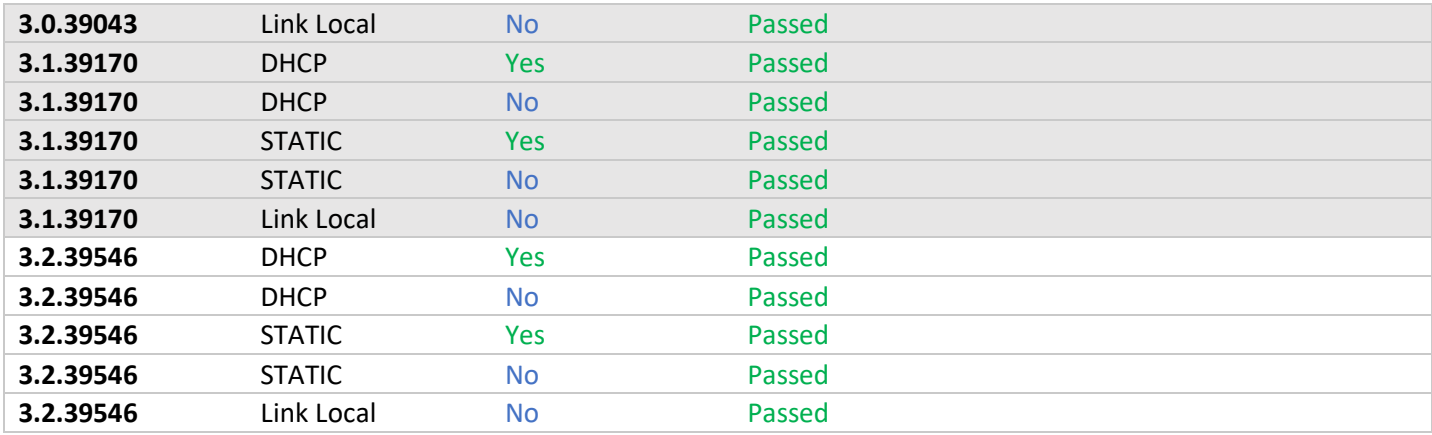

• VMWare ESXI Rev2 for 16.04 – (2.2 Initial Release)

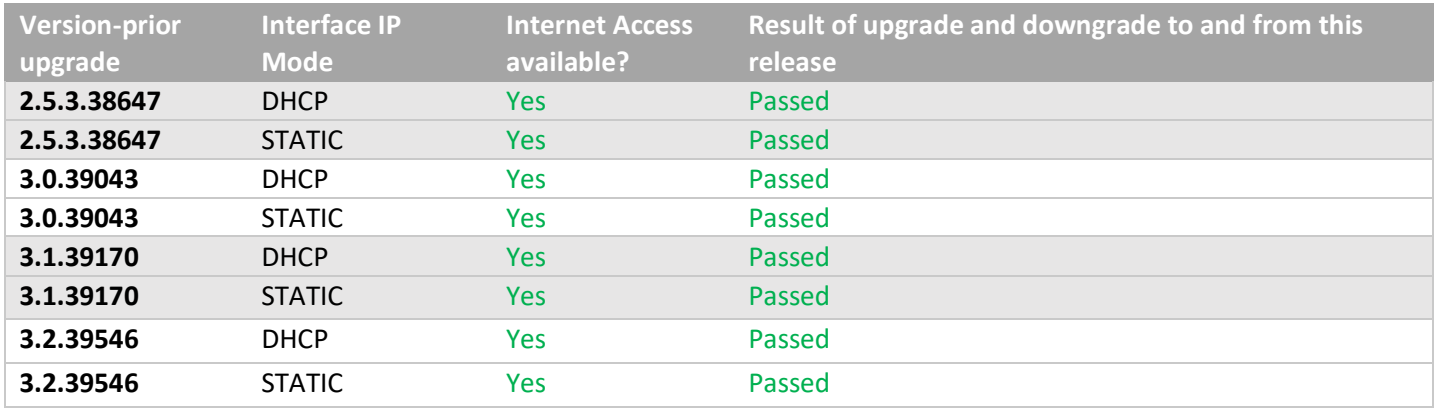

• 22.04 ProServer (Base Installed Version is 3.0.39043)

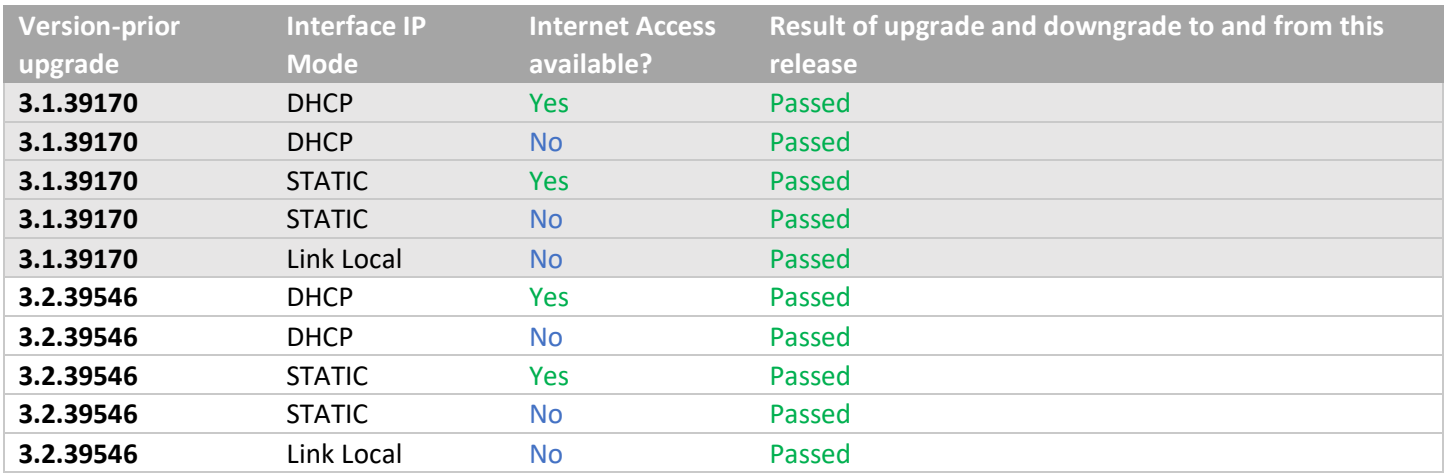

Appendix A New CamelCase Replaces Hyphenated Formatting (Introduced in ZMP v2.2 release)

## <span id="page-23-0"></span>**Overview**

A major effort has been made in 2.2 to make the API more consistent, both input commands and resulting output. Backward compatibility was a critical goal of this effort whenever possible. There are two main mechanisms implemented to assist with backward compatibility:

- Deprecated commands: They will continue to work in 2.2 but will not be included in help or auto-complete.
- CamelCase or hyphenated commands: All commands can be entered either as camelCase or hyphenated. Only camelCase commands are in help and auto-complete.

The result is that all but a very few commands (e.g. *load encoderEdid* and audio-related parameters) from 2.1 will work in 2.2. However, there is some API output that has changed. While this is minimal, it may require some changes to thirdparty applications processing the output.

## <span id="page-23-1"></span>CamelCase Commands – 100% Backward Compatible

Commands in 2.1 are mostly hyphenated. A major change in 2.2 is to "default" all command tokens to camelCase. *However, all commands changed to camelCase are 100% backwardly compatible*:

- API Help will show only the camelCase command syntax
- API autocompletion will only complete camelCase syntax
- But: API input will still accept the hyphenated commands as defined in 2.1

For example, the following versions of the same command are accepted in 2.2: set decoder dec1 display-size auto set decoder dec1 displaySize auto

## <span id="page-23-2"></span>CamelCase Show Output

Most of the output in 2.1 is already camelCase. However, to make the interface as consistent as possible, there are a few tokens that changed to camelCase in 2.2. In most cases, they are fairly obscure outputs but may require changes in third-party applications.

For more information on the updated CamelCase formatting, please reference the latest version of the *ZyPer Management Platform User Guide* found on our website's documentation page.

<https://www.zeevee.com/documentation/>